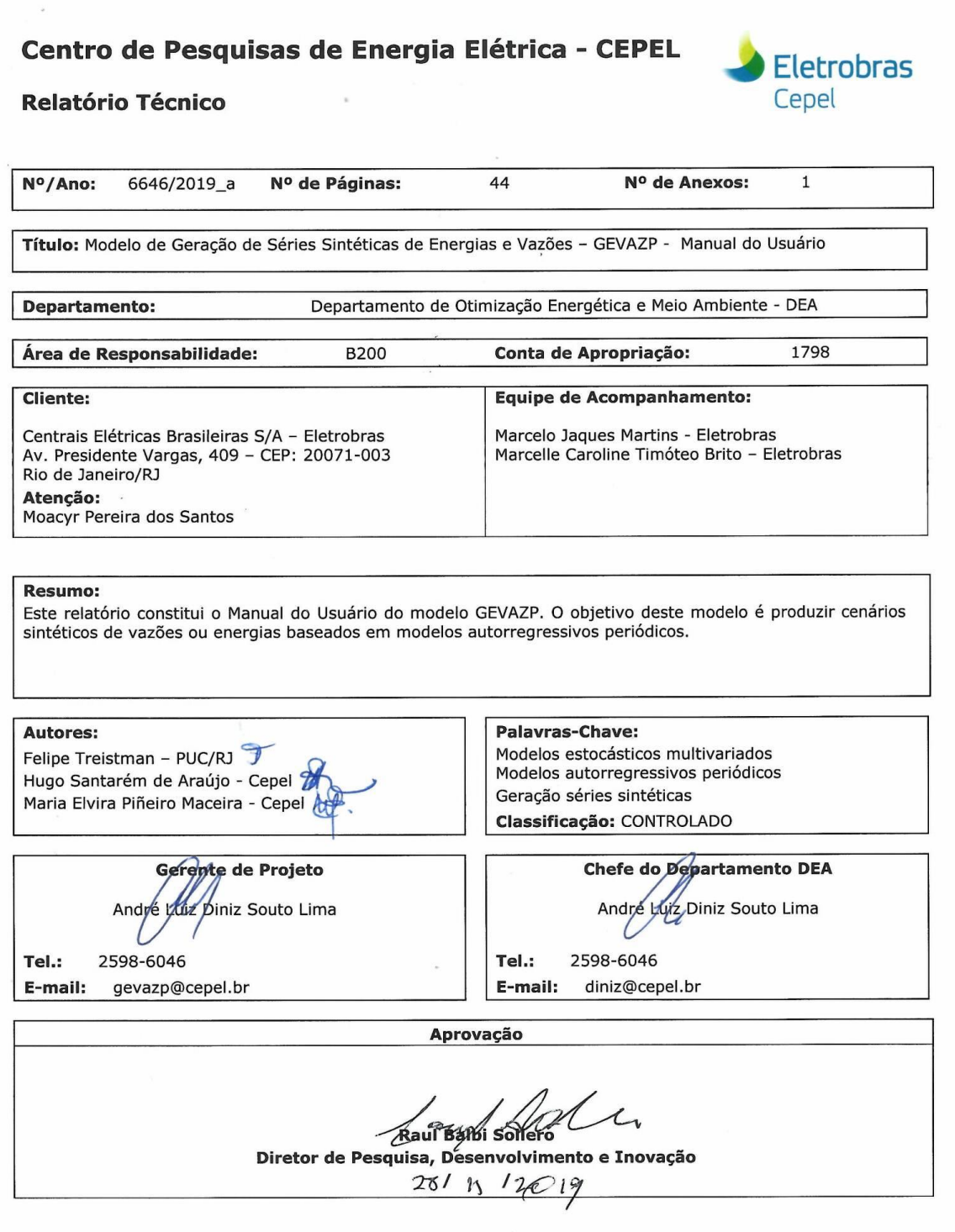

F-CO-005 REV. 2, 04/03/2013

# **PROJETO GEVAZP**

## **MODELO DE GERAÇÃO DE SÉRIES SINTÉTICAS DE ENERGIAS E VAZÕES**

# **MANUAL DO USUÁRIO**

*Versão 8*

## **Centro de Pesquisas de Energia Elétrica - CEPEL**

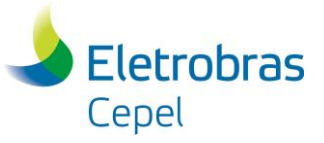

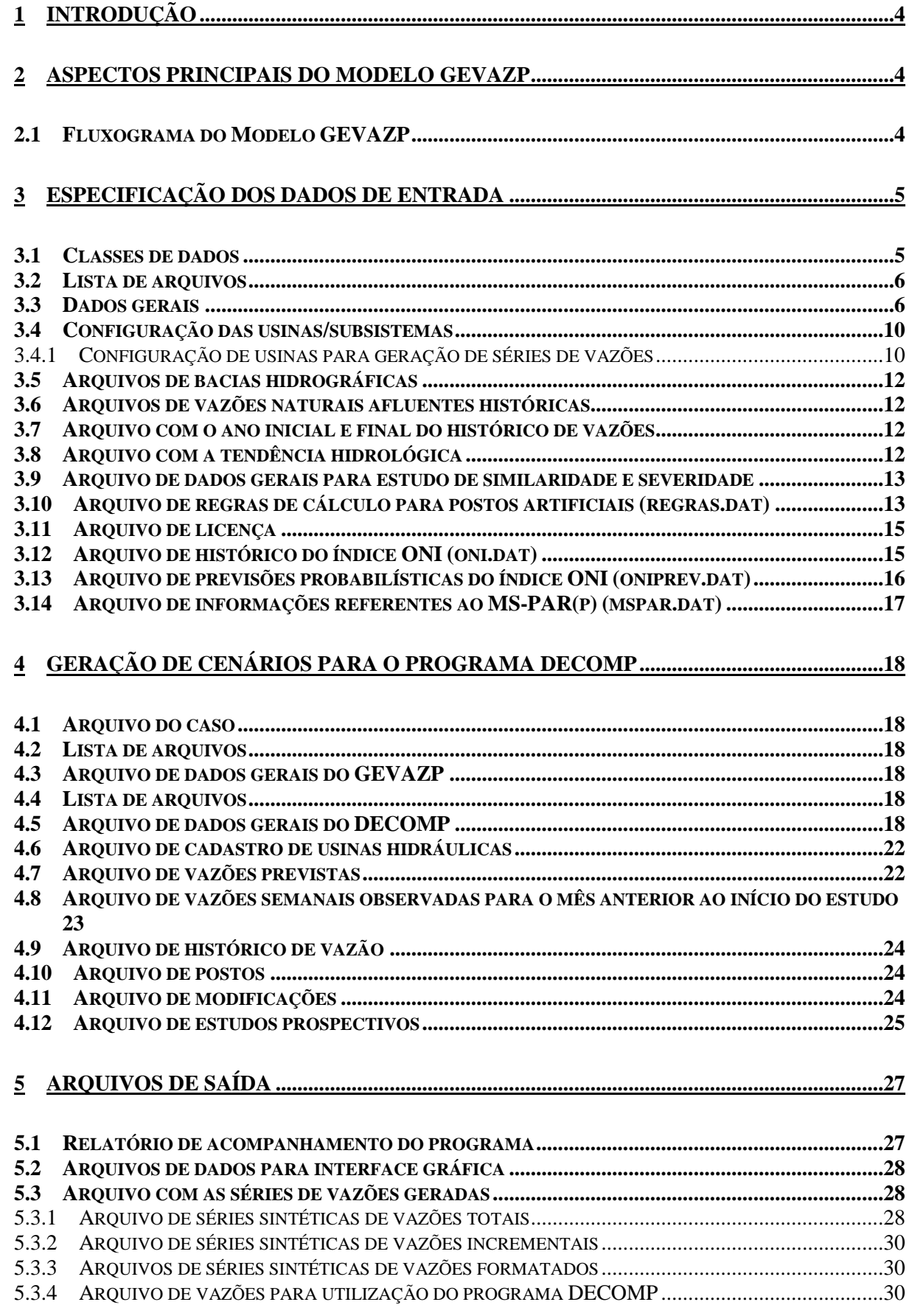

## Centro de Pesquisas de Energia Elétrica - CEPEL

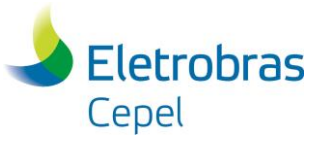

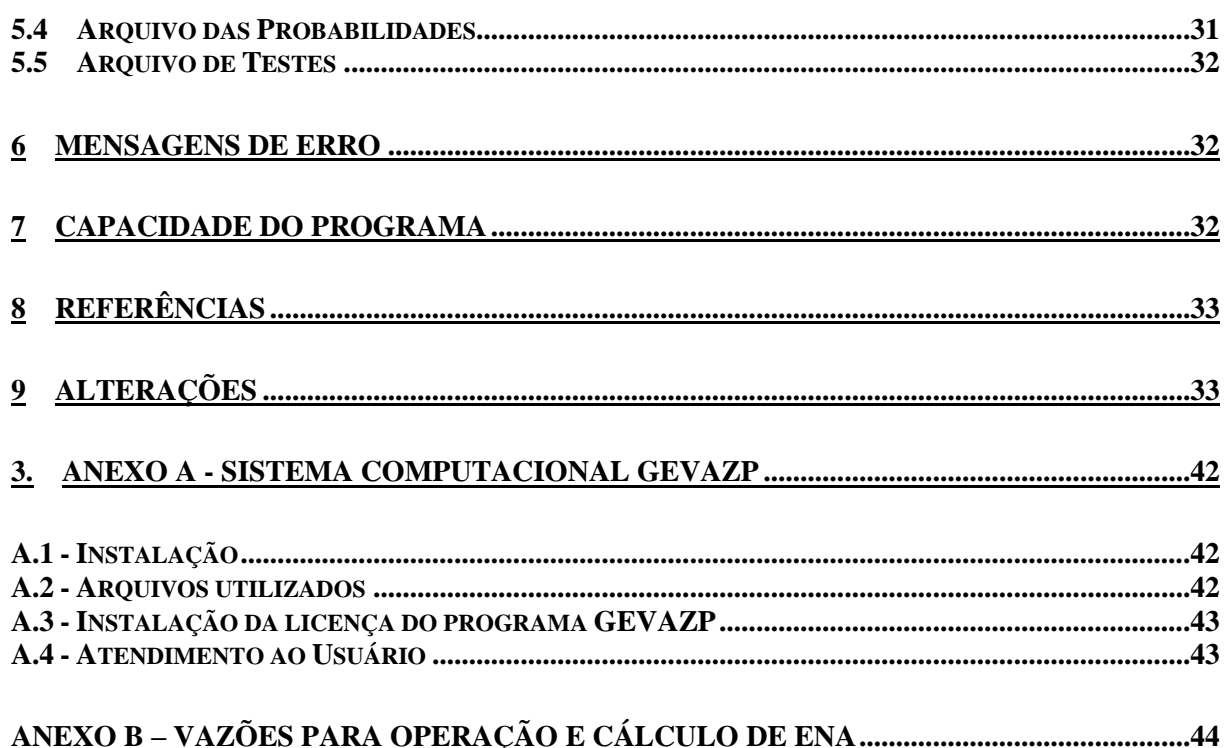

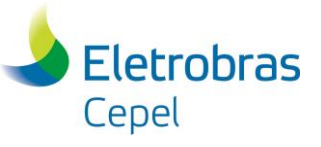

# **1 Introdução**

Este manual descreve a utilização do Modelo de Geração de Séries Sintéticas de Vazões e Energias – GEVAZP [1].

## **2 Aspectos principais do modelo GEVAZP**

#### *2.1 Fluxograma do Modelo GEVAZP*

A Figura 1 abaixo apresenta o fluxograma do modelo GEVAZP.

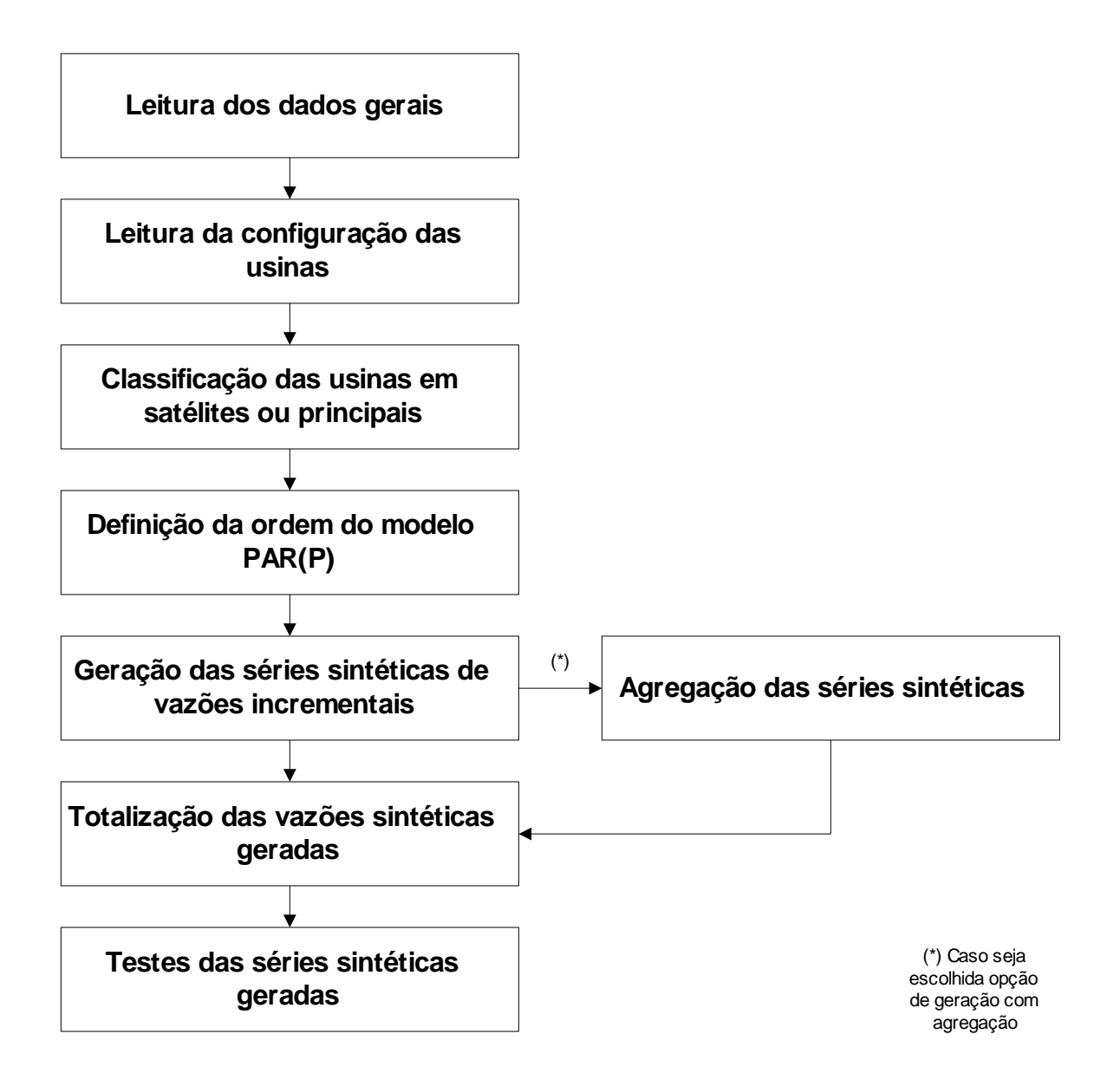

Figura 1- Fluxograma do modelo GEVAZP

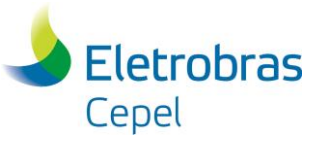

# **3 Especificação dos dados de entrada**

O nome do arquivo, que contém a lista de arquivos utilizados pelo programa e seus relatórios gerados, é fixo e igual a CASO.DAT. Este arquivo contém um registro apenas, onde deve constar o nome do arquivo que contém lista de arquivos utilizados no GEVAZP.

Os dados de entrada para o Modelo GEVAZP devem ser informados em formato específico, apresentado a seguir.

### *3.1 Classes de dados*

Os dados de entrada se dividem nas seguintes classes:

- dados gerais
- configuração das usinas para geração das séries sintéticas
- bacias hidrográficas
- vazões naturais afluentes históricas
- anos inicial e final do histórico de vazões/energias naturais afluentes
- vazões/energias mensais para adoção da tendência hidrológica
- regras para cálculo de postos artificiais
- arquivo de dados gerais para estudo de similaridade e severidade (funcionalidade não operacional nesta versão)
- arquivos de dados utilizados para gerar os cenários hidrológicos para o programa DECOMP (rvx, dadger.xxx, hidr.dat, prevs.xxx e modif.dat)

Estes dados estão organizados em arquivos, cada um tratado por rotinas de leitura específicas, conforme tabela abaixo. O nome destes arquivos pode ser modificado pelo usuário para identificação do caso-estudo, com exceção dos arquivos de vazões e postos fluviométricos, respectivamente. Alterações nestes arquivos devem ser realizadas apenas pelo ONS.

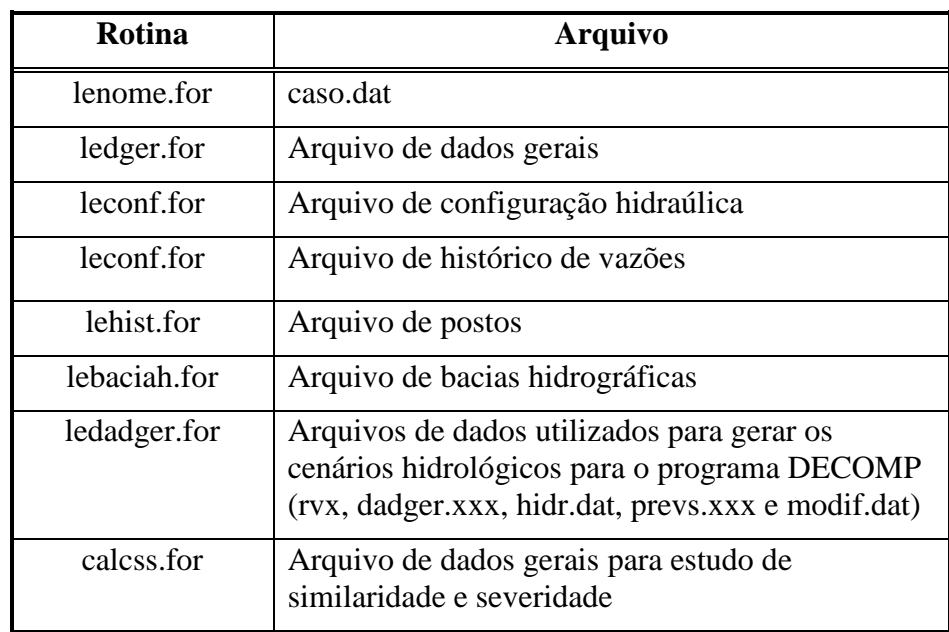

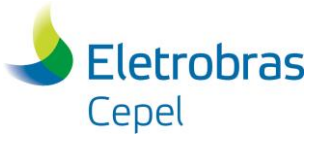

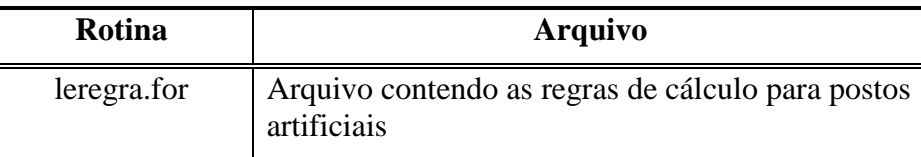

#### *3.2 Lista de arquivos*

Este arquivo possui 11 registros contendo a lista dos arquivos utilizados pelo programa e seus relatórios gerados.

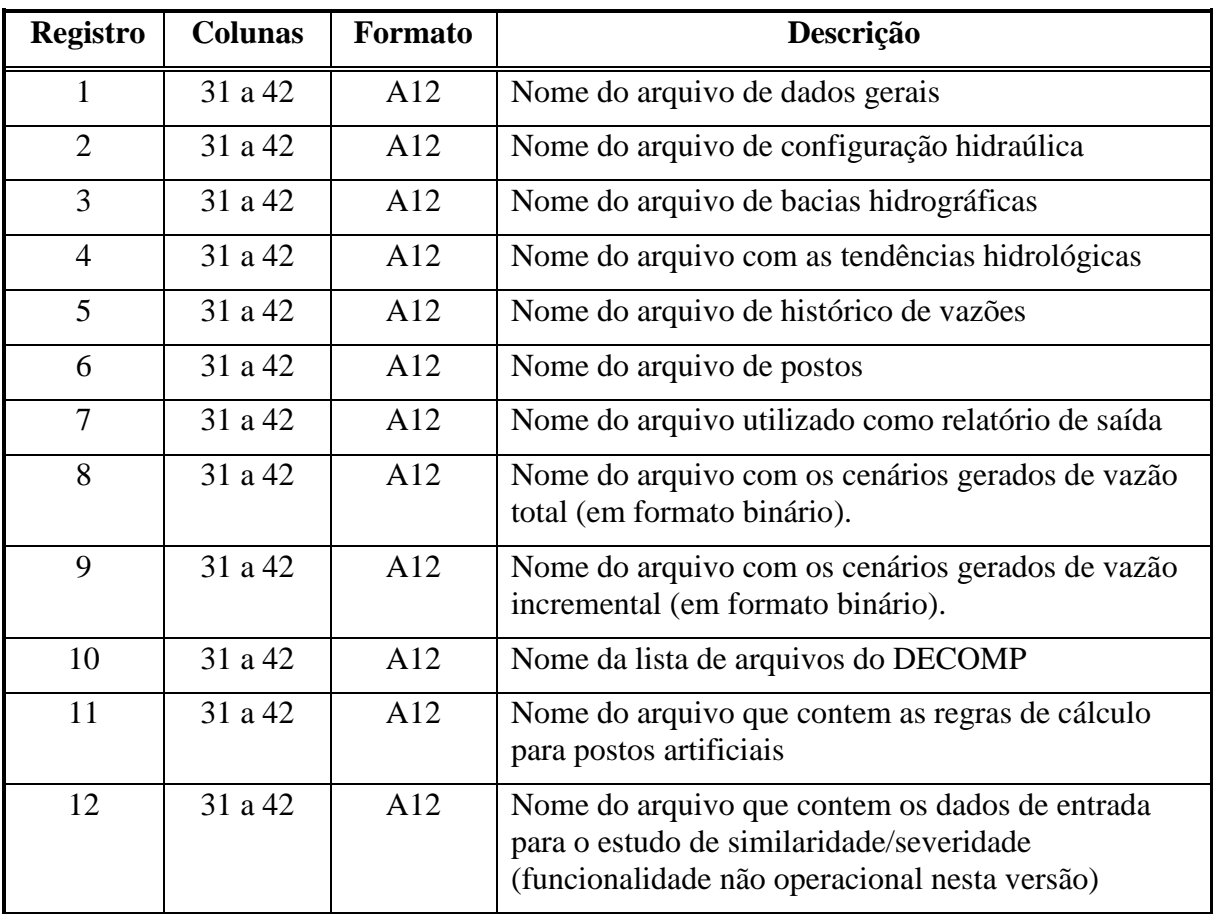

#### *3.3 Dados gerais*

O arquivo de dados gerais é composto por um conjunto de 24 registros dispostos em ordem fixa. A ordem em que os registros são fornecidos não pode ser modificada.

O primeiro registro refere-se ao nome do caso em estudo, podendo conter no máximo 70 caracteres. O propósito deste registro é servir como identificação do caso-estudo e seu conteúdo será impresso em todas as páginas dos relatórios de saída do programa.

Para todos os demais registros deste arquivo, exceto para os registros 4 e 5, o conteúdo das primeiras 30 colunas é ignorado pelo programa, e seu propósito é servir de orientação para o usuário no preenchimento/modificação dos dados. A ordem dos registros deve ser mantida.

A descrição dos registros encontra-se na tabela a seguir.

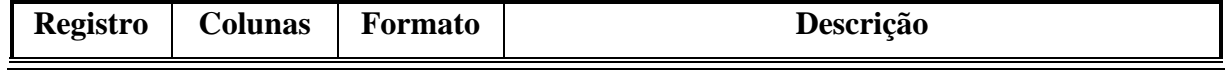

## **Centro de Pesquisas de Energia Elétrica - CEPEL**

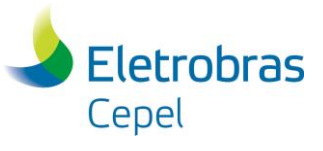

### **Relatório Técnico – 6646 / 2019\_a**

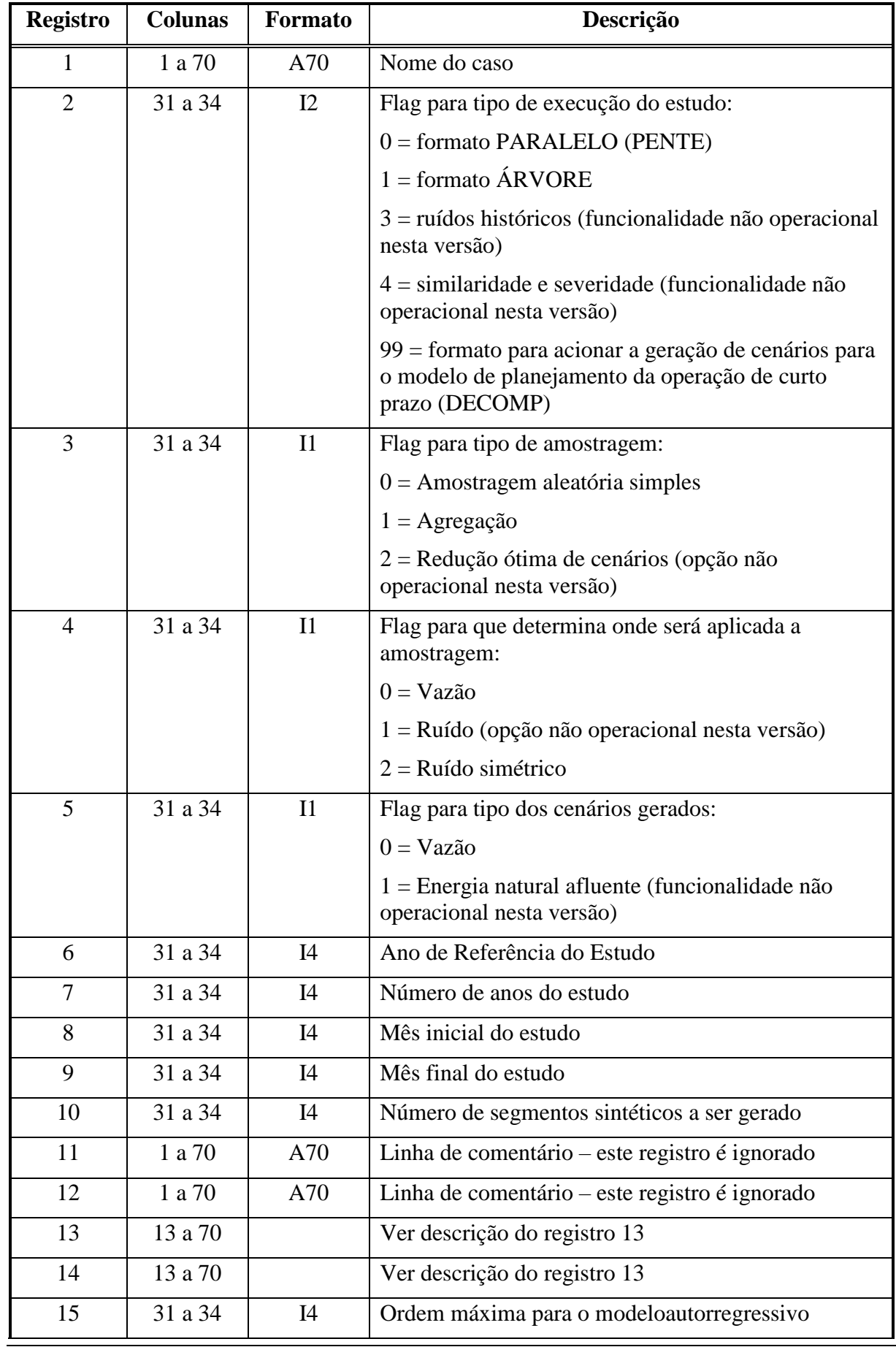

F-CO-005 REV. 2, 04/03/2013 **7/44** 

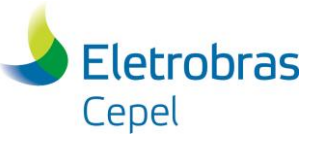

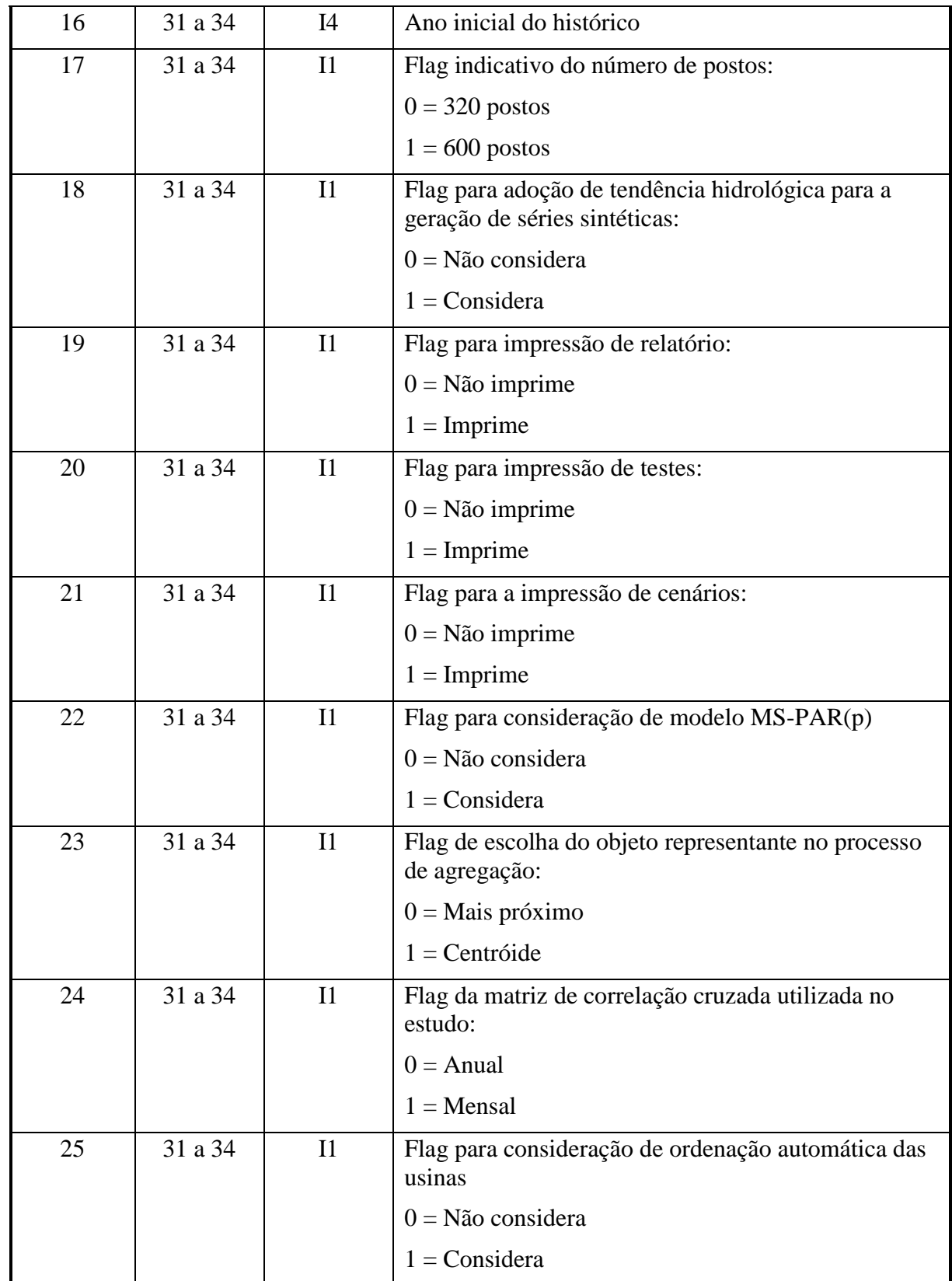

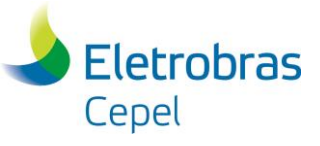

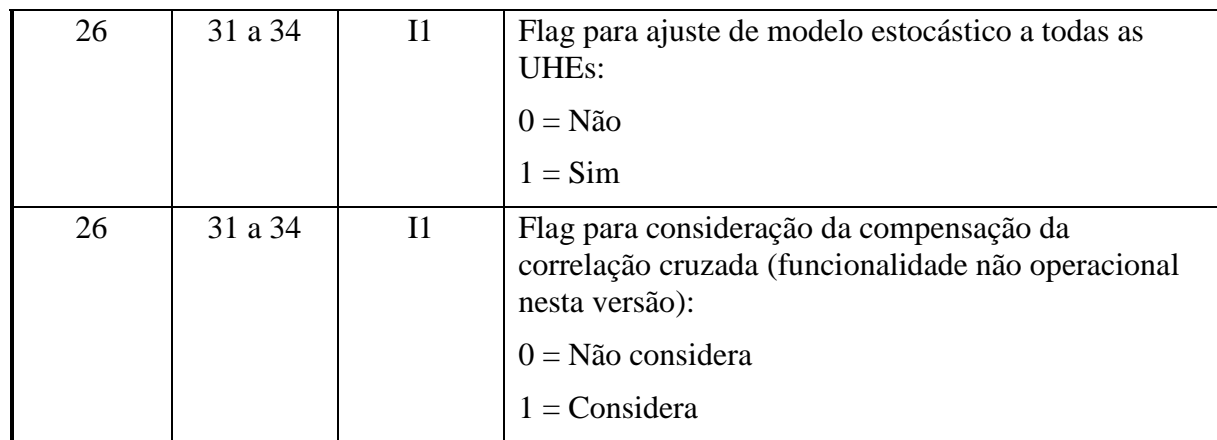

#### **Registro tipo 13**

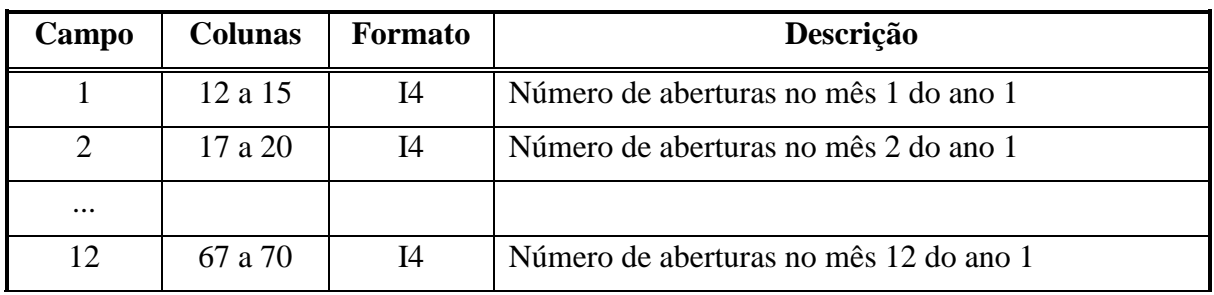

O registro tipo 14 tem estrutura idêntica à descrita acima, porém referenciado ao ano 2.

Séries sintéticas no formato em PARALELO são utilizadas pelos modelos NEWAVE e SUISHI-O. Para o modelo DECOMP as séries devem ser geradas no formato ÁRVORE.

Se o formato de geração de séries sintéticas desejado for ÁRVORE (utilizando ou não técnica de agregação), o número de segmentos será calculado com base no número de aberturas para cada mês do horizonte de estudo, contidas nos registros 13 e 14. Porém, se o formato desejado for PARALELO, o número de segmentos a ser gerados deve ser informado no registro 10, sendo os registros 13 e 14 ignorados.

Se o formato de geração de séries sintéticas for especificado como ÁRVORE (utilizando ou não técnica de agregação) no registro 2, a adoção de tendência hidrológica se faz obrigatória no registro 18.

Se no registro 2 for escolhida a opção 99, serão lidos os dados de entrada utilizados para gerar os cenários para o programa DECOMP (rvx, daddger.xxx, modif.dat, prevs.xxx e hidr.dat), assim como a lista de arquivos e os dados gerais do programa GEVAZP. Ao final da execução estará disponível o arquivo de vazões (vazões.xxx) contendo a árvore de afluências utilizada pelo DECOMP (previsão semanal + cenários mensais).

Se no registro 2 for escolhida a opção 3 (ruído histórico), o programa GEVAZP irá gerar séries históricas condicionadas. Serão geradas séries a partir do ano inicial do histórico mais 1 (registro 16). Funcionalidade não operacional nesta versão.

Os testes de sequência negativa só serão realizados se as séries forem geradas no formato em PARALELO e se as seguintes condições forem satisfeitas: mês inicial igual a janeiro (registro 8), não adoção de tendência hidrológica (registro 18), número de séries sintéticas geradas

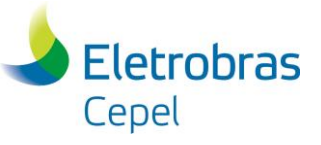

superior ou igual a 100 (registro 10), número de anos do estudo igual ou superior a 74 anos e opcões para a realização dos testes e impressão do relatório habilitadas (registro 19 e 20, respectivamente).

No caso de geração de séries de vazões, se for especificado o formato em paralelo, o campo mês final será ignorado, sendo sempre gerados cenários até o mês de dezembro.

Caso seja considerada a adoção de ordenação automática das usinas/subsistemas (registro 22), esta será realizada de acordo com a ordem crescente do número externo da usina (registro 1, do item 3.4.1)**ATENÇÃO:** As opções de consideração da compensação da correlação cruzada (registro 24), e redução ótima de cenários (registro 2, opção 2), geração de cenários do tipo ENA (registro 5, opção 1) 1) e estudo de similaridade e severidade (registro 2, opção 4) não estão operacionais nesta versão.

#### *3.4 Configuração das usinas/subsistemas*

Este arquivo é composto por tantos registros quantos forem as usinas ou subsistemas que terão séries geradas. É inicializado por um conjunto de dois registros, destinado a comentários, de existência obrigatória.

#### **3.4.1 Configuração de usinas para geração de séries de vazões**

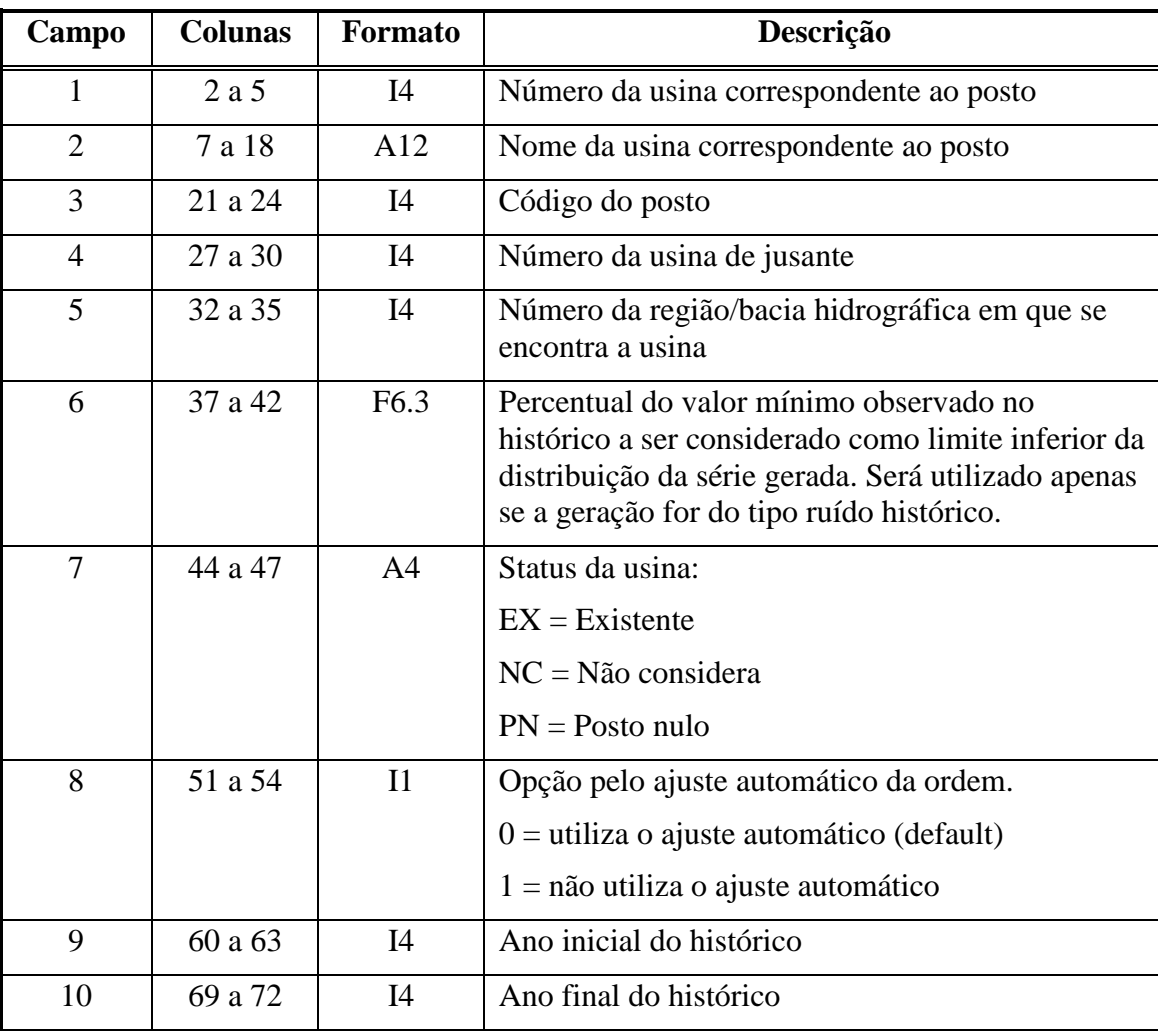

Cada registro é composto por 14 campos descritos a seguir.

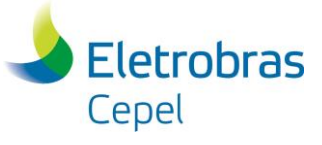

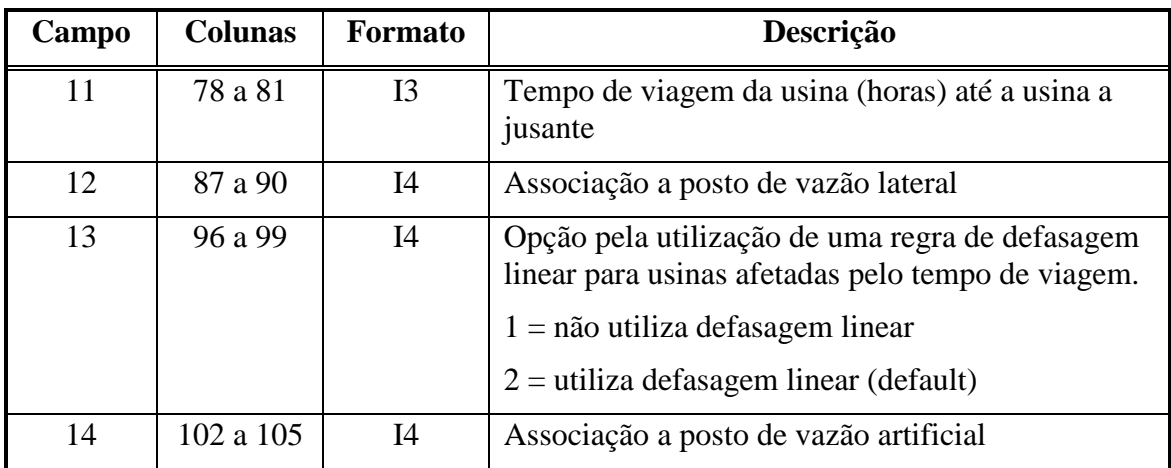

Os códigos dos postos (campo 3), associados às usinas informadas, devem ser diferentes e estar compreendidos entre 1 e NPOS, inclusive. O valor de NPOS (número de postos) dependerá do tamanho do registro do arquivo de vazões históricas (item 3.3, registro 17).

Se a usina não possuir uma usina a jusante, ou caso possua e esta usina não estiver sendo considerada, a informação do número da usina de jusante (campo 4) deve ser preenchida com zero.

As séries sintéticas serão geradas considerando o conjunto de anos (campos 9 e 10) em comum, entre todos os postos. Os anos inicial e final não precisam, necessariamente, ser fornecidos. Neste caso, o modelo adotará os valores constantes do arquivo de anos inicial e final do histórico (item 3.7).

Caso o ano inicial fornecido para uma dada usina for menor que o ano inicial considerado no arquivo de postos (item 3.7), o primero será substituido por este. O mesmo ocorrerá se o ano final fornecido for maior do que o ano final considerado no arquivo de postos. Estas modificações estarão listadas no relatório de saída (item 3.2, registro 8).

Caso o campo 5 não esteja preenchido, as usinas serão consideradas na mesma região/bacia hidrográfica. As regiões/bacias fornecidas no campo 5 devem estar declaradas no arquivo de bacias hidrográficas (item 3.5).

As usinas marcadas com NC no campo 7 serão retiradas da configuração. Portanto, não são gerados cenários hidrológicos. As usinas marcadas com PN serão consideradas na configuração, porém não serão gerados cenários de vazões para estas usinas. Sua vazão incremental será considerada igual a zero.

Caso não seja preenchido o campo 13, será utilizada por default a consideração de defasagem linear.

Caso o campo 14 seja preenchido com um valor diferente de zero, ao final da geração de cenários para os postos naturais serão calculados cenários para os postos artificiais de acordo com as regras fornecidas pelo usuário no arquivo de regras de cálculo para postos artificiais. Caso a regra de cálculo não conste nesse arquivo, a execução será interrompida.

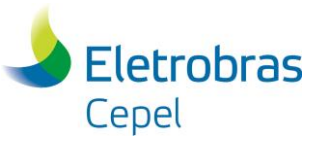

## *3.5 Arquivos de bacias hidrográficas*

O arquivo de bacias hidrográficas é inicializado por um conjunto três registros, destinados a comentários, de caráter obrigatório. Cada registro é composto por dois campos, descritos a seguir:

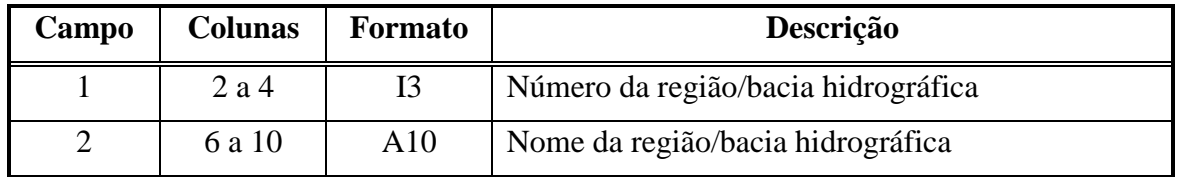

Todas as regiões/bacias hidrográficas fornecidas no arquivo de usinas (item 3.4) devem ser declaradas.

O valor 999 no campo 1 indica fim de arquivo.

#### *3.6 Arquivos de vazões naturais afluentes históricas*

O arquivo de vazões históricas corresponde ao arquivo de cadastro de vazões naturais históricas afluentes às usinas hidroelétricas. É um arquivo de acesso direto, não formatado, com 320/600 postos, cada registro correspondendo a um mês do histórico. Este arquivo é de responsabilidade do ONS e/ou CCPE.

#### *3.7 Arquivo com o ano inicial e final do histórico de vazões*

O arquivo de dados dos postos fluviométricos corresponde ao arquivo de cadastro com o nome do posto, os anos inicial e final do registro de vazões históricas. É um arquivo de acesso direto, não formatado, com 320/600 registros e cada registro corresponde a um posto fluviométrico. Este arquivo é de responsabilidade do ONS e/ou CCPE.

#### *3.8 Arquivo com a tendência hidrológica*

O arquivo com a tendência hidrológica fornecida pelo usuário contém as vazões mensais totais para calcular as vazões incrementais, a serem adotadas como condição inicial para a geração de séries sintéticas de vazões. Este arquivo inicia-se por um conjunto de três registros destinados a comentários, cujo conteúdo é ignorado pelo programa. O propósito destes registros, de existência obrigatória, é servir de orientação para o usuário no preenchimento/modificação dos dados.

A tendência hidrológica deve ser fornecida para todos os postos, constantes do arquivo de configuração (item 3.4.1). No caso das usinas com postos de vazões lateral, a tendência hidrologia deve ser fornecida tanto para o posto de vazão total quanto para o posto de vazão lateral.

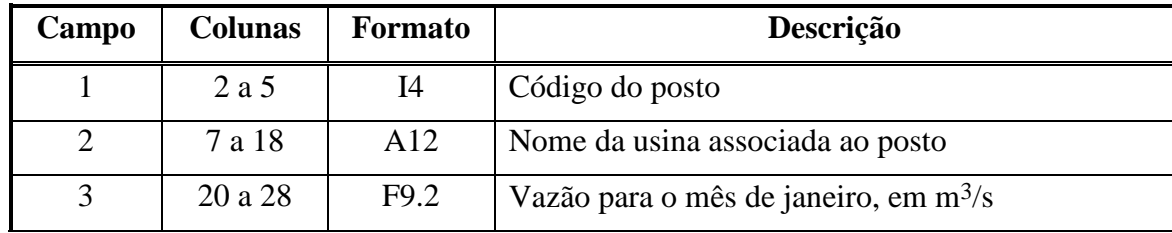

Cada registro é composto por 14 campos descritos a seguir.

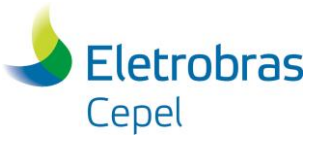

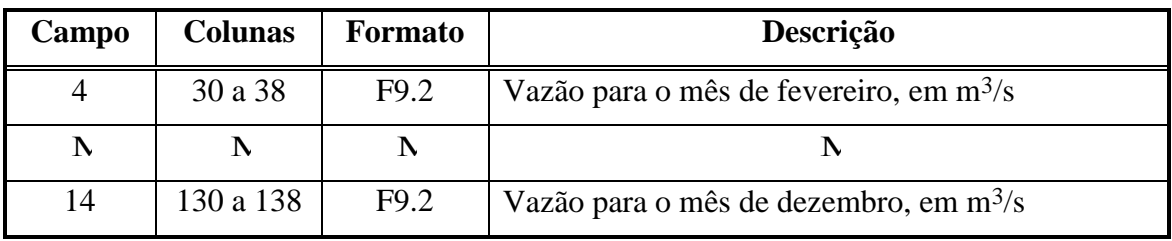

Somente os n meses (onde n é a ordem máxima para o modelo autorregressivo, item 3.2 registro 10) anteriores ao mês inicial serão considerados no modelo.

#### *3.9 Arquivo de dados gerais para estudo de similaridade e severidade*

O arquivo de dados gerais é composto por um conjunto de nove registros dispostos em ordem fixa. A ordem em que os registros são fornecidos não pode ser modificada.

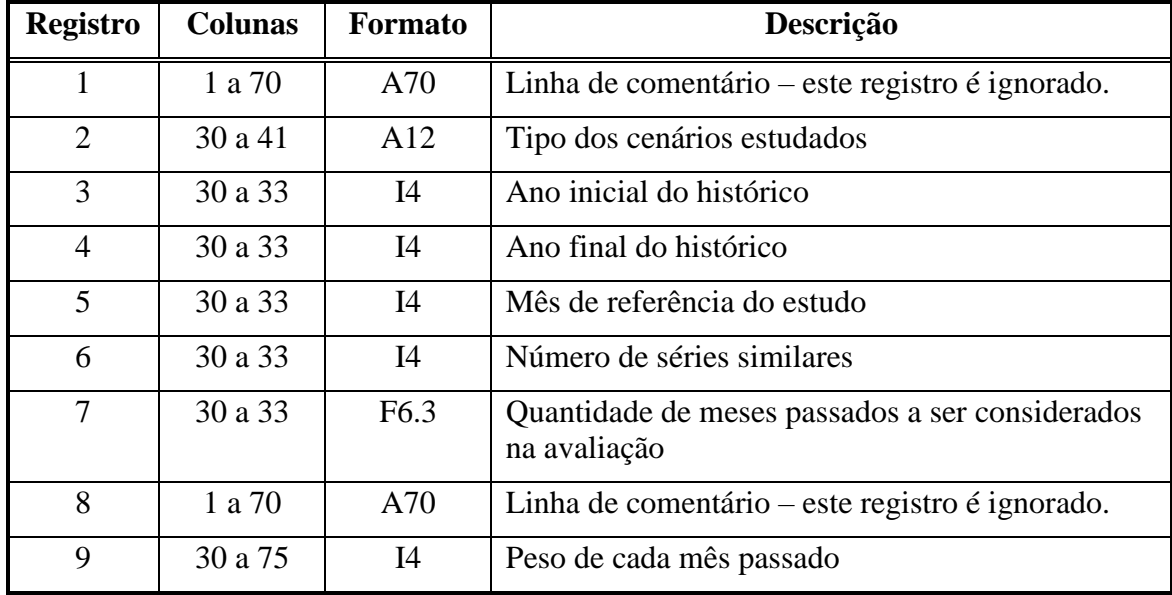

Esta funcionalidade não está operacional nesta versão.

#### *3.10 Arquivo de regras de cálculo para postos artificiais (regras.dat)*

O arquivo de regras de cálculo deve possuir as fórmulas necessárias para o cálculo das vazões de postos artificiais. Ele é inicializado por um conjunto de dois registros, de caráter obrigatório, destinados a comentários.

O primeiro bloco de informações possui registros compostos por quatro campos .

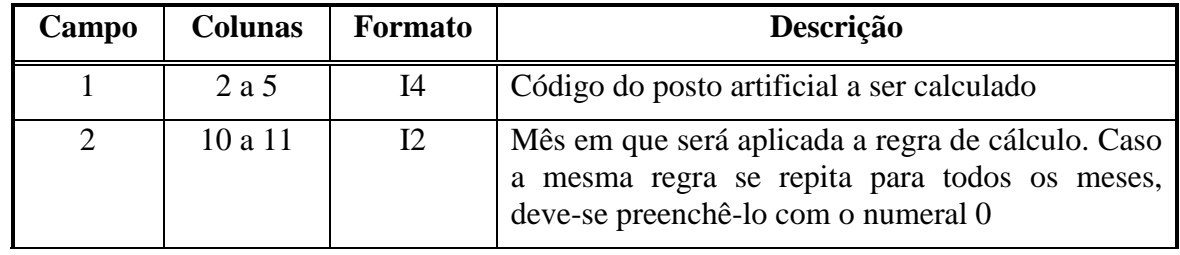

## **Centro de Pesquisas de Energia Elétrica - CEPEL**

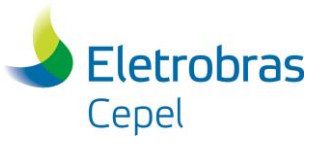

#### **Relatório Técnico – 6646 / 2019\_a**

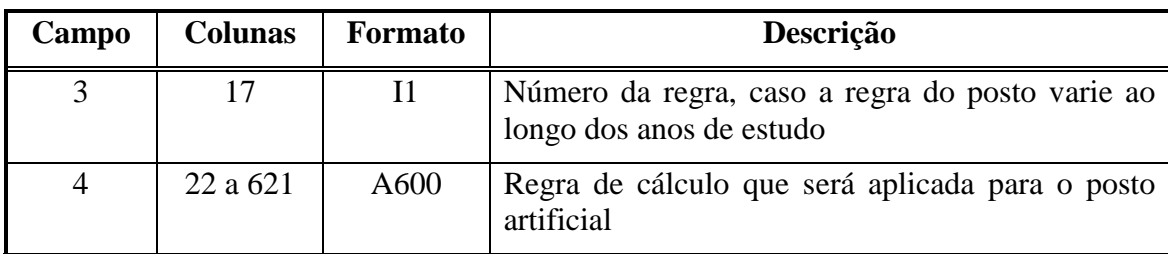

Um posto pode ter regras diferentes ao longo dos meses, mas que valem para todos os anos do estudo. Porém, existem situações em que as regras podem variar tanto ao longo dos meses quanto ao longo dos anos. Neste caso, é necessário diferenciar os conjuntos de regras utilizando o campo 3. A associação entre os conjuntos de regras e o ano do estudo é feita no bloco 2 deste arquivo.

Caso o posto artificial possua a mesma regra em todos os anos de estudo não é necessário preencher o campo 3.

Após o primeiro bloco de informações deve-se preencher o campo 1 com o número "9999".

O segundo bloco de informações somente deverá ser preenchido caso haja ao menos um posto artificial com regras variáveis ao longo dos anos de estudo. Ele é inicializado com 3 registros, de caráter obrigatório, destinados a comentários.

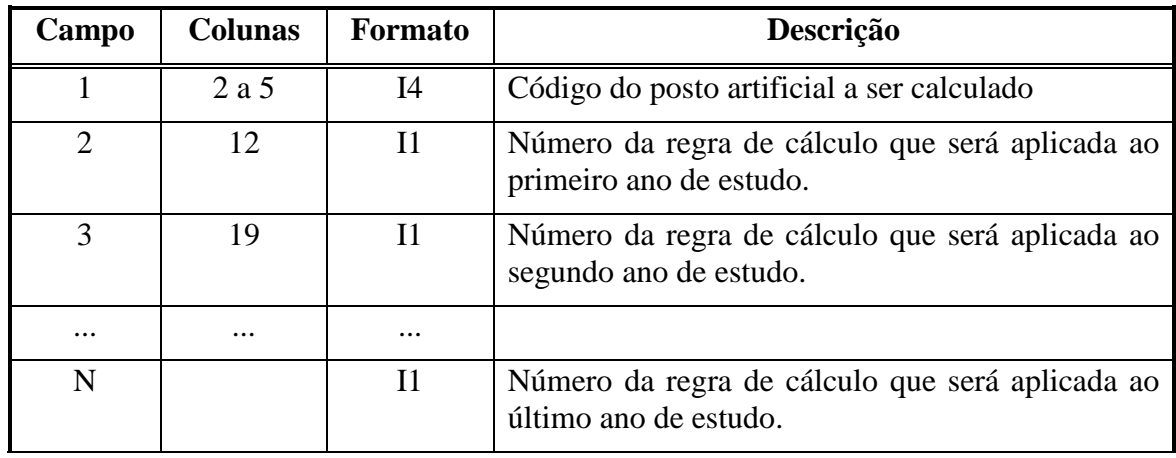

Existirão tantos campos do tipo 2 quanto for o número de anos considerados no estudo.

Ao final o campo 1 deverá ser preenchido com o número "9999".

A sintaxe das regras de cálculo deverá estar correta, caso contrário, a execução será interrompida. As regras de cálculo podem conter operações aritméticas usuais como soma (+), subtração (-), multiplicação (\*) e divisão (/), regras condicionais (SE), além de verificação de de máximos (MAX) e mínimos (MIN). O separador de decimal utilizado é o ponto.

Para se referir a um posto de vazão natural será utilizada a seguinte sintaxe: VAZ(nº do posto)

A verificação de máximo e mínimo poderá comparar números específicos ou operações envolvendo vazões de determinados postos. A seguinte sintaxe deverá ser seguida:

• **MAX**(vazão nº 1; vazão nº 2); **MIN**(vazão nº 1; vazão nº 2);

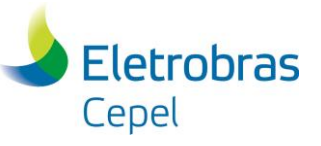

Exemplo 1: MAX(13900;VAZ(288)\*1.2)

Neste exemplo, a regra de cálculo retornará para determinado mês o maior valor entre 13900 e a vazão do posto 288 multiplicado por 1.2.

A sintaxe da regra condicional "se" segue o seguinte padrão:

• **SE**(condição a ser verificada;regra a ser considerada caso verdadeiro;regra a ser considerada caso falso)

A condição a ser verificada pode conter os testes usuais como maior que (>), maior ou igual que ( $>=$  ou  $\sim$ ), menor que ( $\lt$ ), menor ou igual que ( $\lt$ = ou @), igual que ( $=$ ), diferente que ( $\lt$ ou !), operador E (E ou &) e operador OU (OU ou |).

Exemplo 2: SE(VAZ(237)-100<=300;50;SE(VAZ(237)-100<=350;100;150))

Neste exemplo, será verificada se a vazão do posto 237, menos 100, é menor ou igual a 300. Caso positivo será retornado o valor 50. Caso negativo será verificado se essa mesma codição é menor que 350. Caso positivo retorna o valor 100, e caso negativo o valor 150.

As regras de cálculo podem possuir qualquer combinação de condições e operações encadeadas. Qualquer erro de sintaxe, como por exemplo, falta de parênteses, será criticado pelo programa, e o mesmo retornará uma mensagem de erro.

Pode ser definidas regras de cálculo para posto artificial que não estejam associados diretamente a alguma usina.

Caso haja um posto artificial, e não exista a regra de cálculo para o mês em que está sendo calculado, a execução do programa será interrompida.

Se uma regra de cálculo necessitar da vazão de um posto que não exista na configuração do caso e/ou de um posto artificial que não esteja declarado no arquivo de regras, a execução do programa será interrompida.

O arquivo de regras será lido se houver pelo menos um posto artificial associado a uma usina pertencente à configuração (mnemônico NPOSNW, no caso DECOMP, ou campo 14 no arquivo de configuração das usinas, nos demais casos). Neste caso, todas regras declaradas serão calculadas.

#### *3.11 Arquivo de licença*

Arquivo contendo a licença de uso do programa tem nome fixo GEVAZP.LIC e será fornecido pelo CEPEL às empresas com contrato de uso válido. Este arquivo é exclusivo para cada empresa e deve ser colocado na mesma pasta onde se encontra o executável do programa GEVAZP.

#### *3.12 Arquivo de histórico do índice ONI (oni.dat)*

O arquivo com o histórico do índice ONI fornecido pelo usuário contém os valores deste índice, que será utilizado para a classificação dos estados do fenômeno El Niño – Oscilação Sul. Este arquivo somente será lido caso o usuário indique a utilização de informações do fenômeno El Niño – Oscilação Sul (ENOS) (opção 1 do registro 22 do arquivo 3.3, ou registro 17 do arquivo 4.5 para casos de DECOMP). Este arquivo inicia-se por um conjunto de dois registros destinados a comentários, cujo conteúdo é ignorado pelo programa. O propósito destes registros, de existência obrigatória, é servir de orientação para o usuário no preenchimento/modificação dos dados.

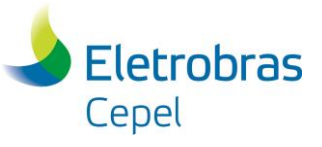

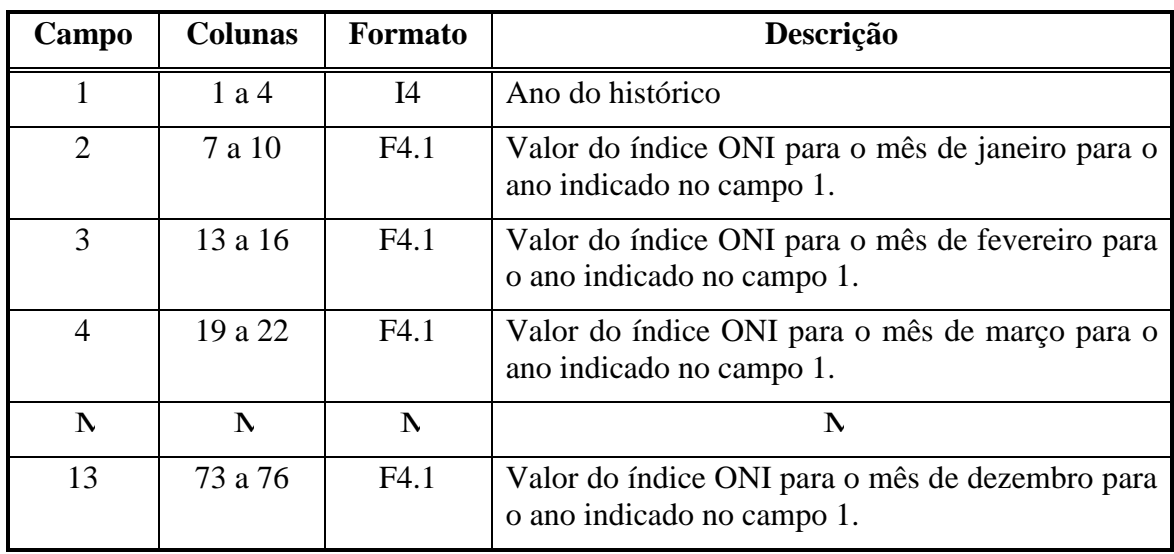

Cada registro é composto por 13 campos descritos a seguir.

Caso o ano inicial do histórico do índice ONI seja posterior ao ano inicial do histórico de vazões naturais, o primeiro será utilizado como o ano inicial para ambos.

O arquivo deve ser finalizado com o valor '9999' no campo 1.

#### *3.13 Arquivo de previsões probabilísticas do índice ONI (oniprev.dat)*

O arquivo com as previsões do índice ONI, fornecido pelo usuário, contém a previsão probabilística do índice classificado entre as condições de La Niña, Neutro e El Niño. Este arquivo somente será lido caso o usuário indique a utilização de informações do fenômeno ENOS. Este arquivo inicia-se por um conjunto de dois registros destinados a comentários, cujo conteúdo é ignorado pelo programa. O propósito destes registros, de existência obrigatória, é servir de orientação para o usuário no preenchimento/modificação dos dados. Não há limite de registros para esse arquivo. O número de registros será igual ao número de meses de previsão disponível

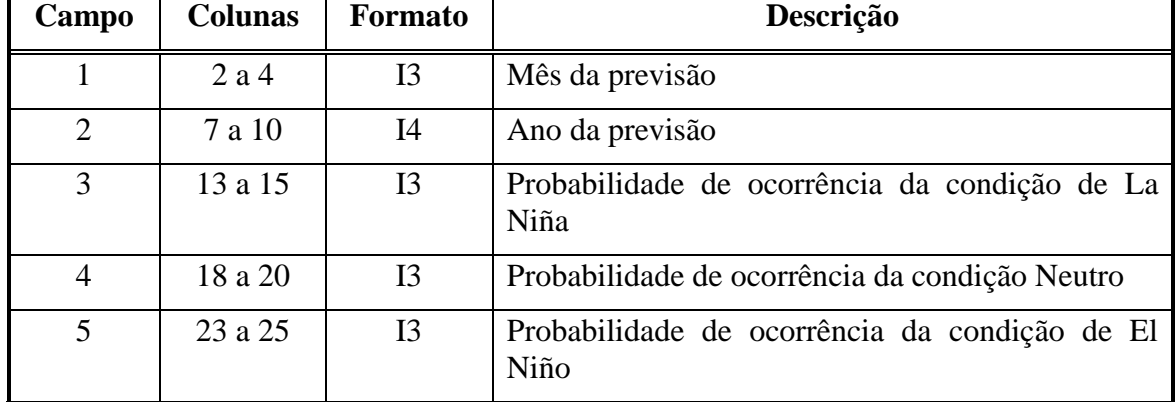

Cada registro é composto por 5 campos descritos a seguir.

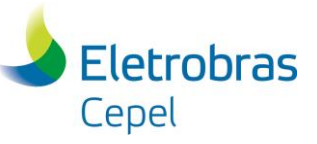

### *3.14 Arquivo de informações referentes ao MS-PAR(p) (mspar.dat)*

O arquivo com as informações referentes ao MS-PAR(p) indica para quais UHEs em que mês os estados de ENOS serão considerados. Esse arquivo somente será lido caso o usuário indique a utilização de informações do fenômeno ENOS. O primeiro bloco de informações, deve ser preenchido conforme indicado abaixo:

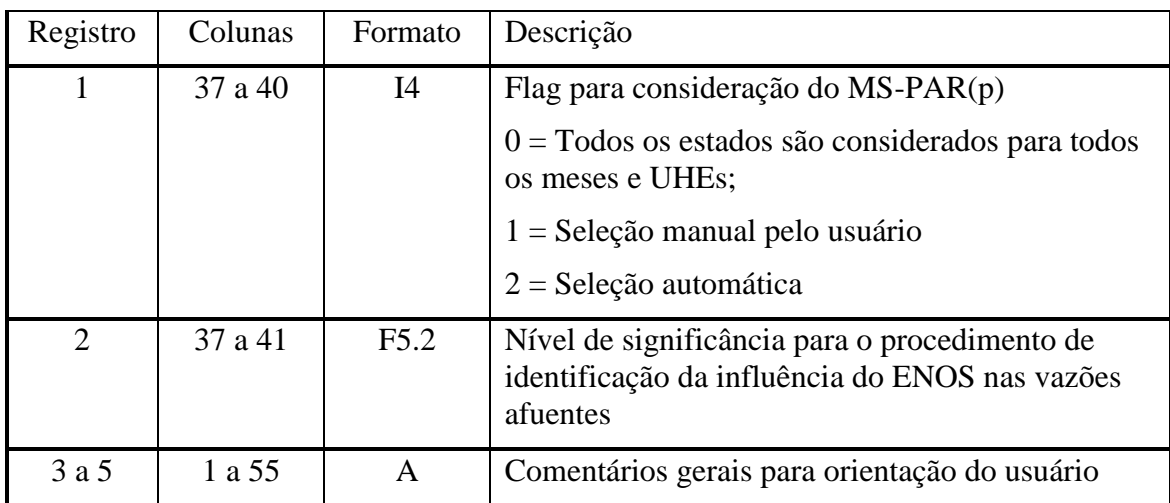

O segundo bloco de informações só devera ser preenchido caso o usuário escolha a opção 1 (seleção manual). Caso contrário, ele será ignorado pelo programa. Para cada UHE existente na configuração, um novo registro deverá ser inserido, conforme apresentado:

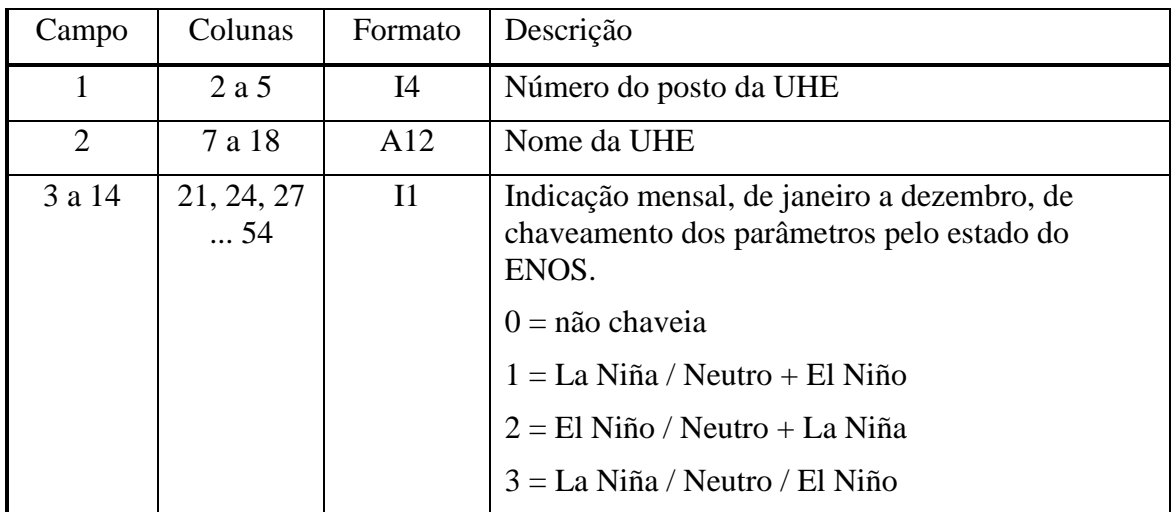

Cada um desses campos indica em base mensal qual dos estados será considerado no modelo. Caso seja preenchido com o valor zero, os três estados de ENOS serão considerados como um único, não havendo variação entre os parâmetros desse mês para os estados. Caso seja preenchido com o valor um, será estimado um conjunto de parâmetros para o estado de La Niña e os estados Neutro e El Niño irão possuir um mesmo conjunto de parâmetros. Caso seja preenchido com o valor dois, será estimado um conjunto de parâmetros para o estado de El Niño e os estados Neutro e La Niña irão possuir um mesmo conjunto de parâmetros. Caso seja preenchido com o valor três, será estimado um conjunto de parâmetros para cada um dos três estados.

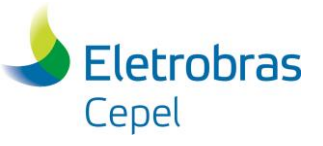

UHEs que estejam presentes na configuração do caso, porém sem registro nesse arquivo, terão seus modelos ajustados sem chaveamento dos parâmetros entre os estados de ENOS.

# **4 Geração de cenários para o programa DECOMP**

Para gerar cenários de vazões a serem utilizados no programa DECOMP, deverão estar presentes todos os arquivos do deck básico do DECOMP, mais três arquivos exclusivos do GEVAZP: CASO.DAT (diferente do caso.dat que vem junto com o deck do DECOMP), ARQUIVOS.DAT e GEVAZP.DAT

#### *4.1 Arquivo do caso*

Arquivo: CASO.DAT, já descrito no item 3.

#### *4.2 Lista de arquivos*

Arquivo: ARQUIVOS.DAT, já descrito no item 3.2.

#### *4.3 Arquivo de dados gerais do GEVAZP*

Arquivo: GEVAZP.DAT, já descrito no item 3.3.

Para executar o programa GEVAZP a fim de gerar cenários de vazões para o DECOMP é necessário informar a opção "99" no campo 2 deste arquivo.

#### *4.4 Lista de arquivos*

Arquivo: XXX.

É um arquivo que contém os dados (nomes dos arquivos) a serem utilizados pelo programa GEVAZP e, posteriormente pelo programa DECOMP. O nome deste arquivo é fornecido pelo usuário em tempo de execução. O arquivo com a lista de arquivos é composto por um conjunto de 5 registros dispostos em ordem fixa. A ordem em que os registros são fornecidos não pode ser modificada.

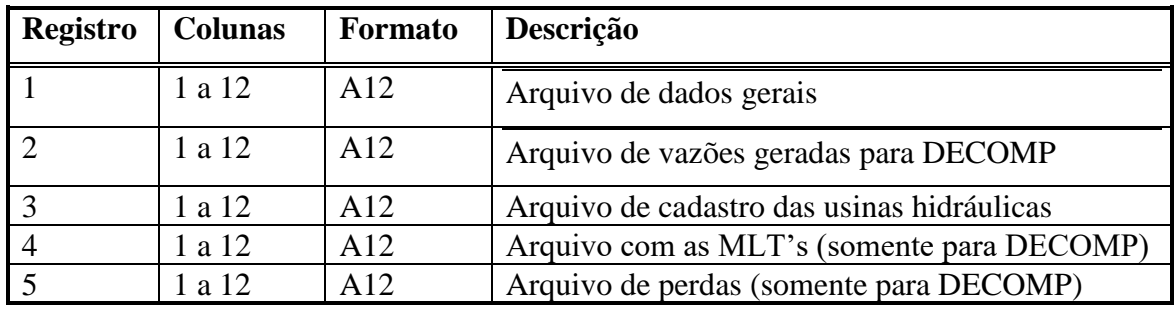

Os dois últimos registros são apenas necessários para a execução do programa DECOMP. Eles são ignorados pelo programa GEVAZP.

#### *4.5 Arquivo de dados gerais do DECOMP*

Arquivo: DADGER.XXX

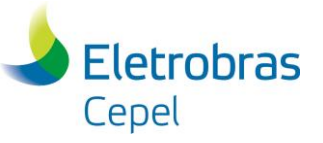

A partir deste arquivo é obtida a configuração do parque hidráulico que compõe o estudo de planejamento. Todos os arquivos serão montados com base nesta configuração, garantindo desta maneira, a coerência entre os arquivos de vazões e os demais dados para o estudo.

Para a definição da configuração são consideradas as seguintes informações: usinas na configuração e seu REE associado (registros **UH**) e alterações de postos de vazões (registros **AC**, nmemônico **NUMPOS, NUMJUS e NPOSNW**).

O mnemônico "NPOSNW" é utilizado para associar um posto de vazão artificial a uma usina. As vazões incrementais que serão passadas ao DECOMP para o cálculo da energia natural afluente de acoplamento com a função de custos futuro do NEWAVE levam em consideração os postos de vazão artificiais em detrimento do posto original da usina associada. Para usinas que possuam um posto de vazão lateral associado, esse mesmo mnemônico deverá indicar o posto de vazão total, o qual será utilizado para o cálculo da energia natural afluente de acoplamento.

O mnemônico "**& VAZOES**" é utilizado para informar o início dos dados para definição da estrutura da árvore de vazões. Estes dados são informados em linhas comentadas (**&**). Os formatos dos registros seguintes ao "**& VAZOES**" são apresentados a seguir:

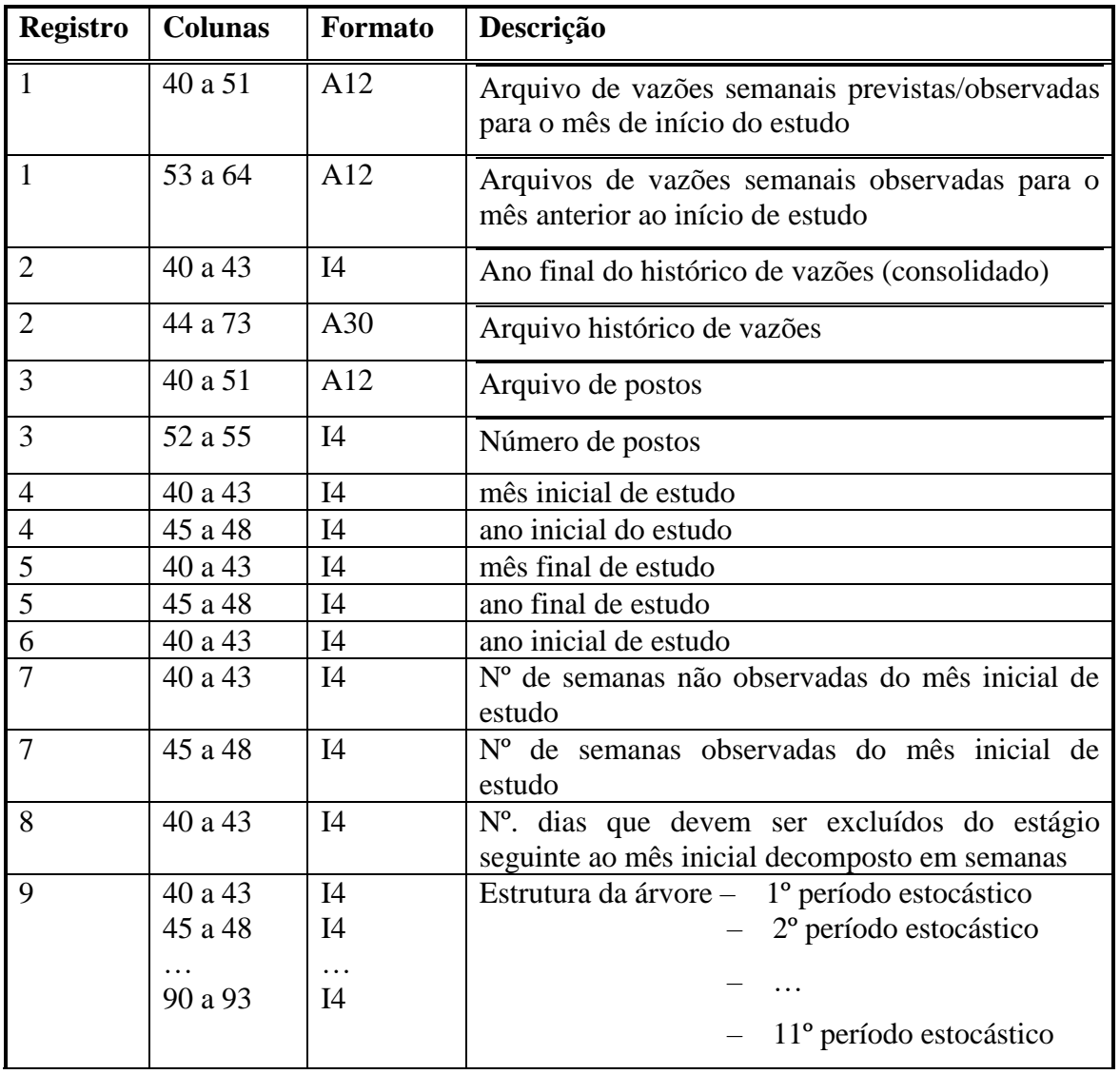

## **Centro de Pesquisas de Energia Elétrica - CEPEL**

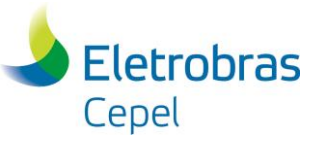

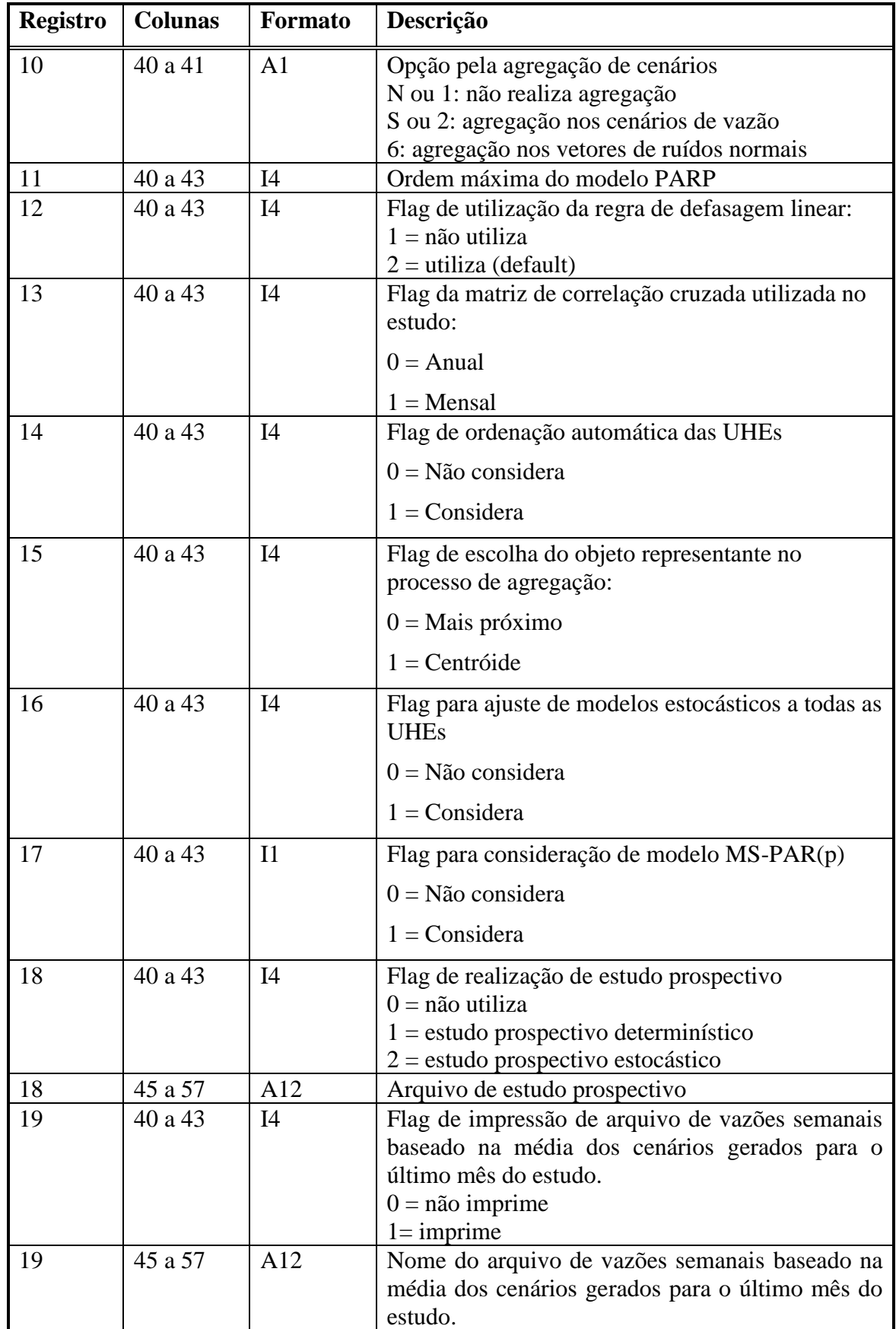

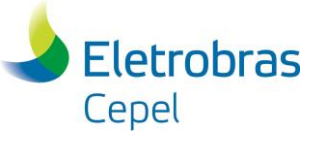

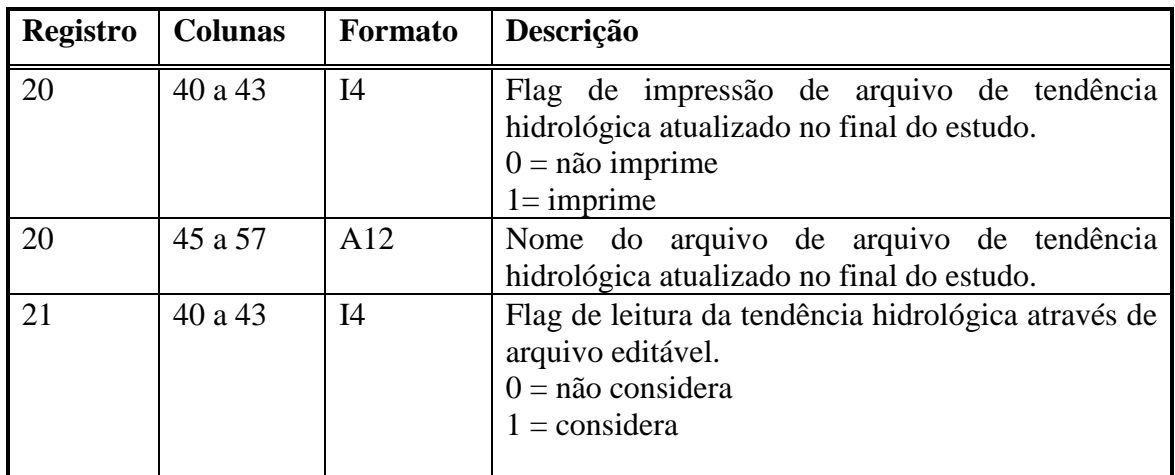

Para manter compatibilidade com o formato já utilizado no arquivo DADGER foi necessário duplicar a informação a respeito do ano inicial do estudo (campo 4 e campo 6). Desta forma, o valor contido nestes dois campos deve ser o mesmo, caso contrário será feita uma crítica.

Caso seja preenchido o registro 18 com a opção número '1', o estudo será tratado como um estudo prospectivo do tipo determinístico, em que o número de aberturas é igual a '1' para todos os meses ao longo do horizonte definido para o estudo.

Caso seja preenchido o registro 18 com a opção número '2', o estudo será tratado como um estudo prospectivo do tipo estocástico, isto é, todos os meses do horizonte de estudo serão determinísticos, exceto o último mês, onde o número de cenários a ser gerado pelo GEVAZP será definido pelo usuário no registro 9.

O registro 19, caso preenchido com a opção 1, indica a impressão de um arquivo formatado de vazões semanais baseado na média dos cenários gerados para o último mês de estudo.

O registro 20, caso preenchido com a opção 1, indica a impressão de um arquivo formatado de tendência hidrológica atualizada com os valores de previsão de vazão semanal, e com a média dos cenários gerados no horizonte de estudo.

O registro 21, caso preenchido com a opção 1, indica a utilização do arquivo formatado de tendência hidrológica, com o nome indicado no registro 4 do item 3.2. Caso contrário, a tendência hidrológica será lida no arquivo não formatado de vazões históricas.

Os valores de vazões utilizados para os meses determinísticos do estudo prospectivo seguirão as regras descritas no arquivo de estudo prospectivo (item 4.12).

Caso o registro 14 seja preenchido com a opção 1, as UHEs serão ordenadas, de forma crescente, pelo seus respectivos número.

A opção 1 do registro 15 (objeto representante do processo de agregação) só é válida caso seja selecionada a agregação nos ruídos (opção 6 do registro 10)

Caso o usuário selecione a opção 1 no registro 17 (consideração de modelo MS-PAR(p)) os modelos ajustados às UHEs irão considerar informações sobre o fenômeno El Niño – Oscilação Sul. Para isso, o usuário deverá preencher corretamente os arquivos 3.12, 3.13 e 4.14.

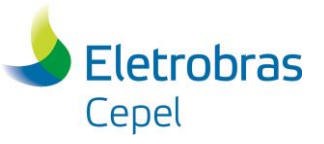

#### *4.6 Arquivo de cadastro de usinas hidráulicas*

Arquivo: HIDR.DAT

É um arquivo não formatado de acesso direto e de responsabilidade do ONS. Contém o cadastro de usinas e serão consideradas as seguintes informações: usina a jusante e número do posto de vazão no histórico de vazões.

Contém um registro para cada usina hidráulica usando como chave o próprio código da usina. Dos dados constantes neste arquivo são utilizados para geração da estrutura da configuração somente os campos demarcados na tabela abaixo:

Destaca-se que a informação do posto pode ser alterado pelos registros **AC** do arquivo de dados gerais (DADGER.XXX), item 4.1.

## *4.7 Arquivo de vazões previstas*

Arquivo: PREVS.XXX

O arquivo de vazões semanais previstas é fornecido pelo usuário e contém as vazões semanais totais verificadas/previstas para todos os postos constantes do arquivo de dados gerais (item 4.1).

Devem ser fornecidas as vazões semanais verificadas/previstas para todas as semanas que compõem o mês inicial de estudo. O número de semanas do mês é igual ao número de semanas não observadas, fornecido no arquivo de dados gerais (DADGER.xxx), e o número de semanas já observadas à medida que são realizadas as revisões no PMO, as vazões semanais previstas irão sendo trocadas por vazões semanais verificadas.

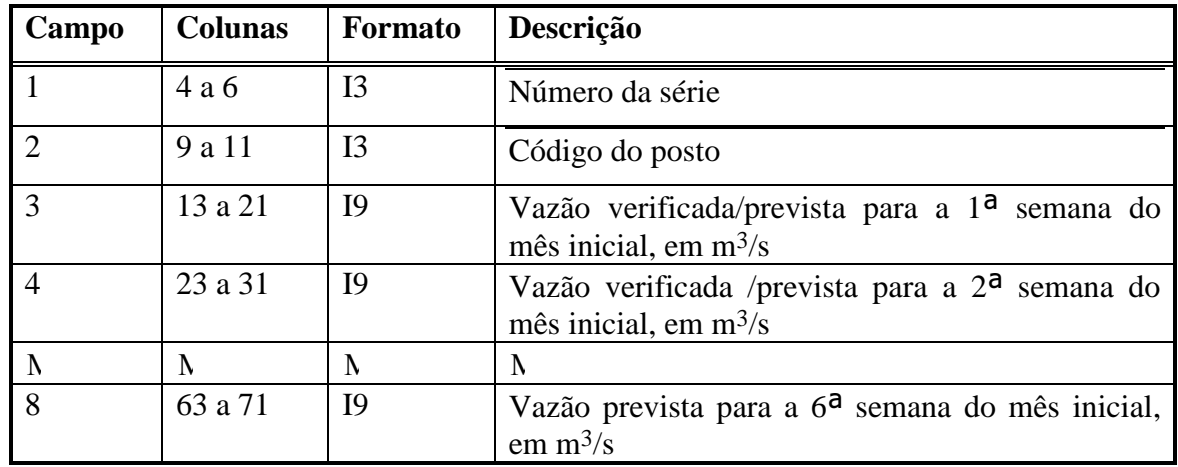

Cada registro é composto por 8 campos descritos a seguir.

Após a leitura destas vazões, o modelo calcula a vazão média para cada posto, definindo assim, a vazão mensal do mês inicial. Neste cálculo é levado em conta o número de dias do mês em questão na primeira e na última semana. Para os meses anteriores, as vazões passadas são obtidas a partir das informações do histórico de vazões atualizado (item 4.4).

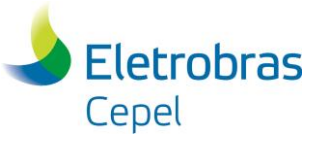

De acordo com os procedimentos atuais, o modelo considera explicitamente a possibilidade de somar as vazões dos postos 34 e 43 para definição da vazão natural ao posto 44 (Ilha Solteira Equivalente), se este estiver presente na configuração do parque hidráulico (item 4.1).

O primeiro campo de cada registro (número da série) é apenas informativo, sendo ignorado pelo modelo. Deverão ser informadas até seis vazões semanais verificadas/previstas para o mês inicial.

Se o estudo estiver considerando o primeiro mês sem divisão semanal (mês cheio), a previsão de vazões a ser informada neste arquivo será a vazão prevista para o mês em questão.

Devem ser fornecidas no arquivo de vazões previstas as previsões semanais tanto para o posto com registro de vazões laterais quanto para o posto com registro de vazões totais. As vazões incrementais das usinas a jusante daquelas que utilizam postos com registro de vazões lateral são calculadas considerando o posto de vazão total.

Para os postos artificiais utilizados no cálculo da energia natural afluente de acoplamento com a função de custo futuro do NEWAVE, suas vazões semanais serão calculadas segundo às regras regras específicas deste posto.

#### *4.8 Arquivo de vazões semanais observadas para o mês anterior ao início do estudo*

#### Arquivo: VSEMPAST.XXX

Este arquivo só será lido se for escolhida a opção de propagação linear para o cálculo da vazão total associada à usina afetada pelo tempo de viagem (registro 11 do item 4.5) e o usuário optar por considerar a regra linear de defasagem no primeiro mês e nos meses anteriores ao início do estudo (registro 11 e campo 2 do item 4.5).

Caso o usuário opte por não considerar a regra linear de defasagem efetuada pelo programa para o primeiro mês e os meses anteriores ao início do estudo, este deverá fornecer os valores de vazões semanais previstas e observadas, assim como as vazões mensais passadas, com a consideração da propagação embutida.

O arquivo de vazões semanais observadas para o mês anterior ao início de estudo contém as vazões semanais totais verificadas para os postos imediatamente a montante das usinas afetadas pelo tempo de viagem. O fornecimento deste dado para as demais usinas da configuração é opcional.

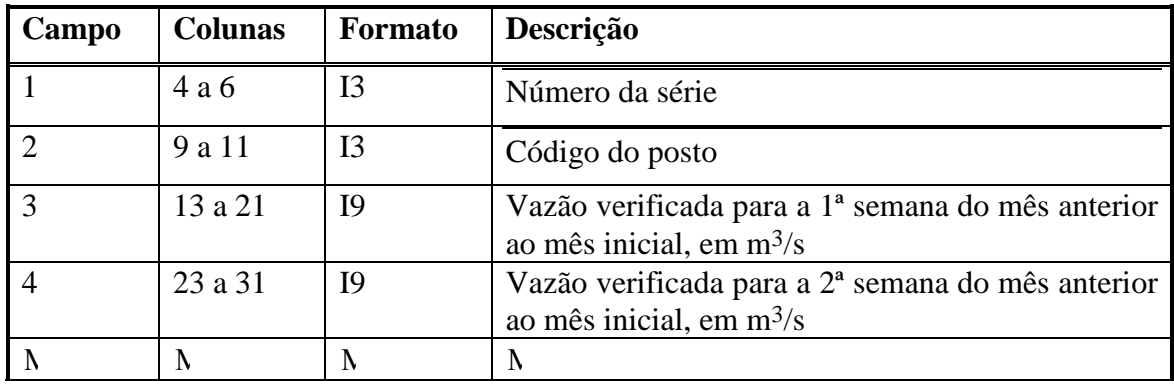

Cada registro é composto por 7 campos descritos a seguir.

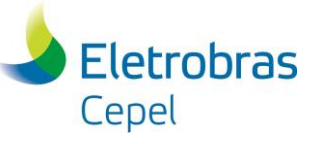

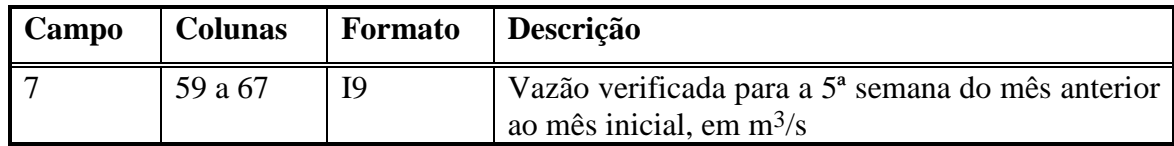

#### *4.9 Arquivo de histórico de vazão*

Arquivo: VAZOES.DAT, já descrito no item 3.6.

#### *4.10 Arquivo de postos*

Arquivo: POSTOS.DAT, á descrito no item 3.7

#### *4.11 Arquivo de modificações*

Arquivo: MODIF.DAT

O arquivo de modificações na configuração hidroelétrica tem nome fixo e sua existência não é obrigatória. Este arquivo inicia-se por um conjunto de dois registros destinados a comentários, cujo conteúdo é ignorado pelo programa. Cada registro de dados inicia-se obrigatoriamente com uma palavra-chave, escrita em maiúsculas ou em minúsculas, seguida do código de identificação da usina no cadastro (número da usina). Cada registro deve conter os seguintes campos:

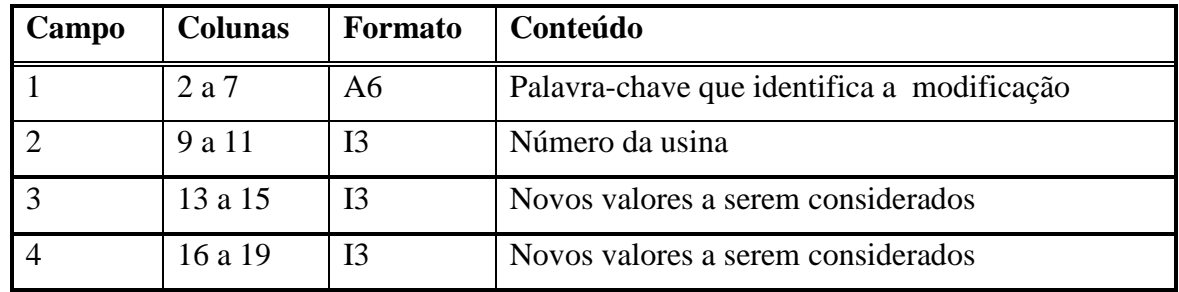

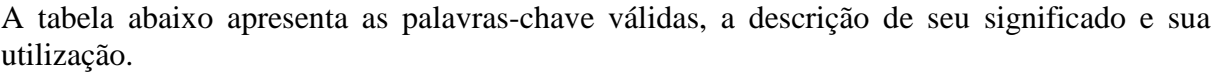

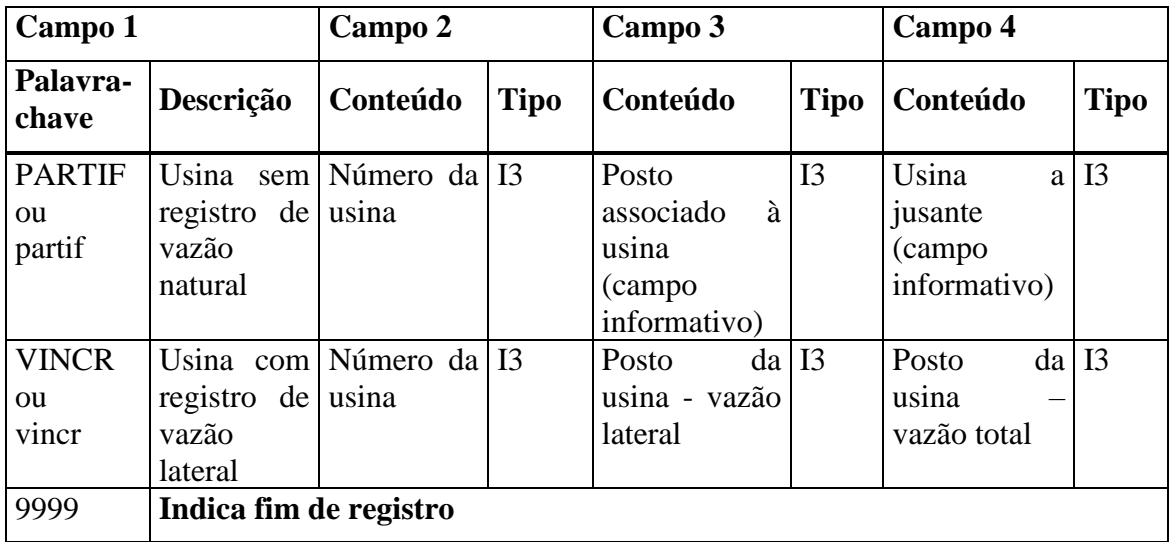

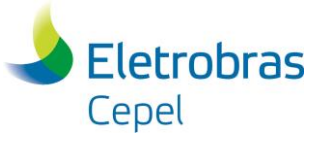

As usinas que pertencem à configuração inicial do estudo, mas que não têm registro de vazão natural, identificadas pelo mnemônico PARTIF, serão consideradas na configuração utilizada pelo modelo GEVAZP, porém terão suas vazões incrementais nulas nos meses estocásticos. Para os meses observados, e para as vazões semanais previstas, o cálculo da vazão incremental será feito de acordo com os valores fornecidos.

Usinas que estejam identificadas pelo mnemônico PARTIF, e estejam associadas ao posto 300, terão suas vazões incrementais iguais a zero para os meses observados e vazões semanais.

Para o cálculo da energia natural afluente de acoplamento, essa mesma usina poderá ter uma vazão artificial calculada, segundo uma regra de cálculo determinada pelo usuário. Para isso, no arquivo de dados gerais do DECOMP (item 4.5), o usuário deverá indicar através do mnêmonico NPOSNW o posto de vazão artificial a ser utilizado.

Usinas que utilizam postos com registro de vazão lateral no arquivo de dados gerais (DADGER.XXX - item 4.1) devem ser incluídas no arquivo MODIF.DAT.

No Anexo B é fornecida uma tabela contendo a fonte de onde são provenientes as vazões utilizadas para o cálculo do despacho da operação e para cálculo da ENA no programa DECOMP.

#### *4.12 Arquivo de estudos prospectivos*

Arquivo: PROSPEC.DAT

Esta funcionalidade tem como objetivo permitir que o usuário crie de forma simples e automática um cenário de vazões afluentes a todas as usinas da configuração para ser utilizado em conjunto com o modelo DECOMP em estudos prospectivos.

O nome do arquivo de estudo prospectivo é fornecido pelo usuário e somente será lido caso a opção de estudo prospectivo seja habilitada (registo 13 do item 4.5).

Um estudo prospectivo, em geral, é realizado de forma determinística, isto é, utilizando um único cenário de afluências futuras ao longo do horizonte de estudo. Este cenário pode ser definido pelo usuário de acordo com algum modelo de previsão, um determinado ano histórico, um percentual da média de longo termo, etc.

Em algumas situações pode ser desejável considerar diversos cenários sintéticos ao final do horizonte de estudo. Neste caso, a árvore será construída considerando uma abertura até o penúltimo mês de estudo e, então, será um número de aberturas definido pelo usuário no último mês. As opções para definição do cenário determinístico utilizado ao longo do horizonte são descritas no registro 4. Esta opção é informada por REE e será válida para todas as UHEs pertencentes ao REE.

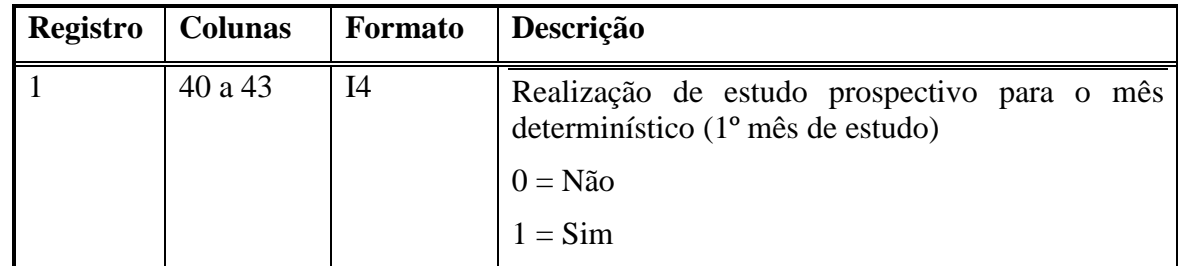

Bloco 1

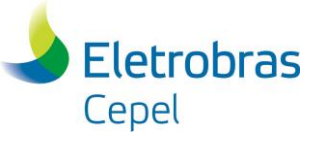

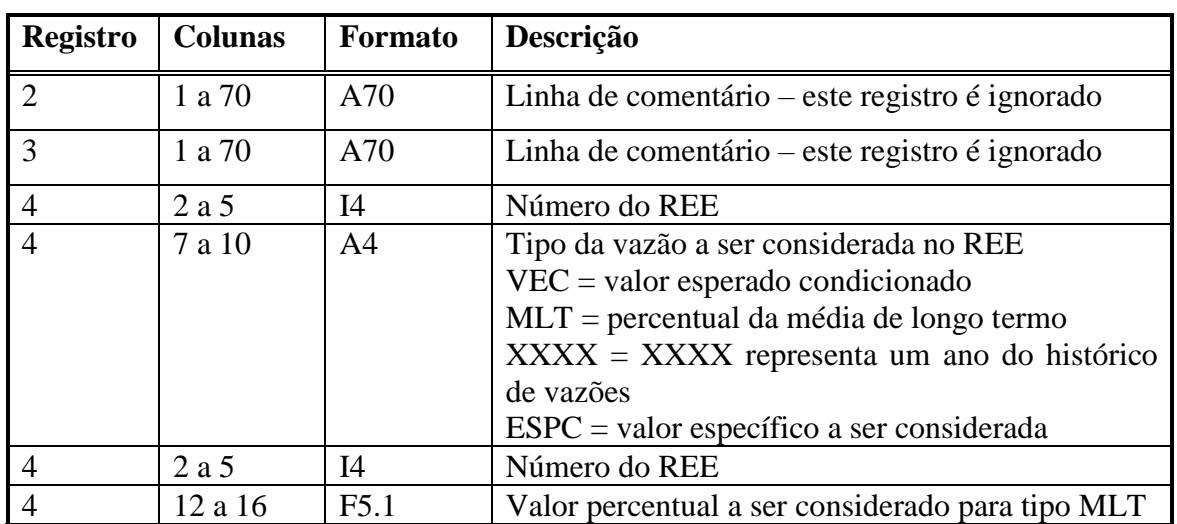

Caso o primeiro registro seja preenchido com o valor '1', as vazões consideradas no primeiro mês do caso seguirão as mesmas regras definidas pelo registro 4. Caso contrário, elas serão obtidas através das previsões semanais fornecidas (item 4.7).

Vale ressaltar que quando for considerado estudo prospectivo para o primeiro mês do caso, o mesmo deverá ser mês cheio, não podendo haver estágios semanais (registro 7 item 4.5). O registro 4 deve se repetir tantas vezes quanto o número de REEs considerados no caso. Após o preenchimento desse registo deve-se finalizar o primeiro bloco do arquivo com o valor '9999" nas colunas 2 a 5.

A opção 'VEC' irá calcular o valor esperado condicionado dado pelo modelo PAR(p) ajustado a cada UHE pertencente do REE para cada mês do caso. Este valor será utilizado no cenário determinístico.

A opção 'MLT' irá calcular o percentual da média de longo termo dado a cada UHE pertencente do REE para cada mês do caso, que irá compor o cenário determinístico.

Para qualquer ano histórico que pertença ao período considerado no registro histórico de vazões, o cenário considerado para cada UHE pertencente do REE será exatamente igual à vazão do ano selecionado.

Caso seja selecionado a opção 'ESPC', o cenário determinístico sera definido diretamente pelo usuário. Se pelo menos um REE possuir essa opção, ela será considerada para todos os outros REEs. Quando esta opção for selecionada, será necessário preencher o bloco 2 descrito abaixo.

Bloco 2

Os seguintes registros do bloco 2 devem ser preenchidos após o fim do primeiro bloco, para todas as usinas presentes no estudo.

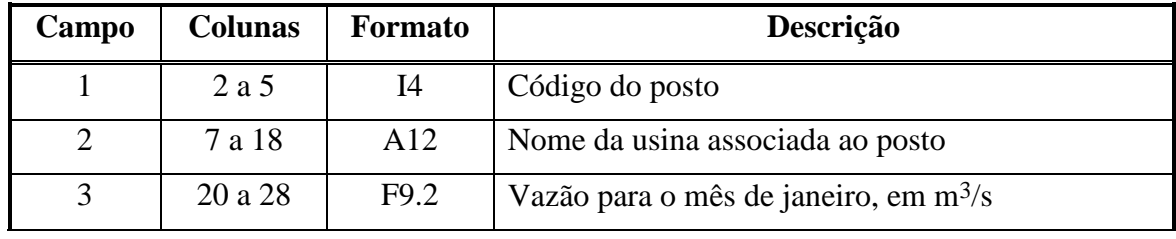

Cada registro é composto por 14 campos descritos a seguir.

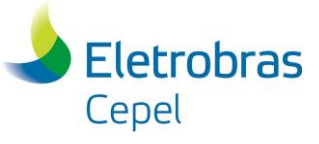

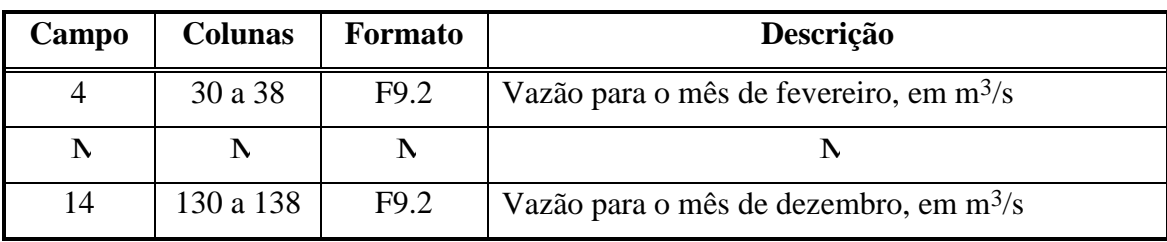

## **5 Arquivos de saída**

O modelo GEVAZP produz quatro tipos de arquivos de saída: relatório de acompanhamento do programa, arquivos com as séries geradas, arquivos com as probabilidades associadas aos cenários hidrológicos e arquivo com resultados de testes. Estes dois últimos arquivos serão gerados se for escolhida a opção de geração de séries sintéticas no formato árvore. Caso seja detectada alguma eventual inconsistência nos dados, será gerado um arquivo com as mensagens de erros ocorridas (GEVAZP.ERR).

#### *5.1 Relatório de acompanhamento do programa*

É um arquivo formatado de acesso sequencial, contendo informações sobre o processamento do estudo. É emitido no formato de 132 colunas e contém:

- \* relatório dos dados gerais
- \* relatório da configuração das usinas/subsistemas
- \* relatório de classificação das usinas/subsistemas
- \* relatório com as vazões/energias adotadas para a tendência hidrológica
- \* relatório com as séries históricas de vazões/energias incrementais afluentes, incluindo as correlações espaciais históricas
- \* relatório do processo PAR(p), incluindo as correlações espaciais sintéticas
- \* relatório com os momentos das séries totalizadas, incluindo as correlações espaciais históricas e sintéticas
- relatório dos testes de sequência negativa.

Adicionalmente às séries históricas de vazões/energias incrementais afluentes, são fornecidos os seguintes resultados:

- \* média, desvio padrão e função de autocorrelação histórica
- \* construção gráfica da função de autocorrelação
- \* função de autocorrelação parcial e a correspondente construção gráfica
- \* ordem escolhida do modelo PAR(p)
- \* parâmetros do modelo PAR(p)
- série de ruídos aleatórios resultante e estatísticas periódicas correspondentes.

O relatório dos testes de seqüência negativa das séries histórica e sintéticas apresenta os seguintes resultados:

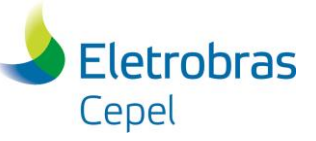

- \* o número de seqüências negativas do histórico e do gerado, e por série gerada
- \* avaliação da soma das seqüências negativas e teste de Kolmogorov-Smirnov
- \* divisão em classes dos comprimentos de seqüências negativas do histórico e do gerado
- \* avaliação do comprimento das seqüências negativas e teste do Qui-Quadrado
- \* avaliação da intensidade das seqüências negativas e teste de Kolmogorov Smirnov
- \* máxima soma, comprimento e intensidade das seqüências negativas do histórico e do sintético
- \* máximo déficit das séries sintéticas, em relação à média do histórico
- \* comprimento do período crítico das séries sintéticas.

#### *5.2 Arquivos de dados para interface gráfica*

São arquivos não formatados de acesso direto, contendo informações sobre o processamento do estudo. Esses arquivos serão utilizados pela interface gráfica para facilitar a visualização dos dados de entrada e saída do modelo GEVAZP. Os arquivos são:

- LEARQH.OUT
- CORRELI.OUT
- CORRELT.OUT
- TESSEQ.OUT
- TESARV.OUT

Os dois últimos arquivos estão relacionados aos testes aplicados às séries geradas no padrão paralelo e árvore.

#### *5.3 Arquivo com as séries de vazões geradas*

#### **5.3.1 Arquivo de séries sintéticas de vazões totais**

O arquivo com as séries sintéticas de vazões totais, não formatado de acesso direto e com nome definido pelo usuário no item 3.2, registro 8, pode ser produzido em dois formatos distintos. Este formato pode ser escolhido pelo usuário (item 3.3, registro 2).

#### *5.3.1.1 Formato para séries em paralelo*

Se for especificado o formato para séries em paralelo (item 3.3, registro 2, opção 0), o arquivo será aberto pelo seguinte comando:

OPEN(17,ACCESS='DIRECT',FORM='UNFORMATTED',RECL=ZPTS\*8,FILE=NENGR)

onde ZPTS é a dimensão máxima do registro de vazão sintética (4000) e NENGR é o nome do arquivo onde serão gravadas as vazões totais previstas (item 3.2 registo 8).

A gravação é feita segundo o seguinte comando:

 I1 = 1 I2 = MSIS

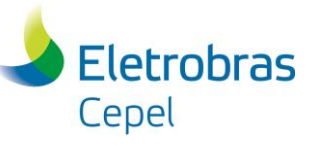

```
DO JREG = 1, IREG
     IPERSG = IPERSG + 1
     WRITE(IOENGS,REC=IPERSG) ((EG(IPEA,ISEG,ISIS), 
                                 ISEG= 1, NSEG), ISIS = I1, I2)
     I1 = I2 + 1
    I2 = MIN0 ((I2 + MSIS), NSIS)
 ENDDO
```
onde NSEG é o número de séries sintéticas e NSIS o número de usinas. A matriz EG é indexada por um número seqüêncial conforme a ordem das usinas no arquivo de configuração.

Assim, em cada registro, são gravados os valores gerados para todas as séries e para todas as usinas especificadas no arquivo da configuração (item 3.4), para um determinado período. Se o número de valores a serem gravados em cada registro (NSEG\*I2) for maior que 4000, serão gravados os valores em um número de registros (NREG) calculados como a seguir:

```
 MSIS = 4000 / NSEG
NREG = (NSIS - 1) / MSIS + 1
```
Portanto, em cada registro serão gravados os valores de até I2 usinas, para todas as séries.

**Observação**: Caso não seja adotada a tendência hidrológica (item 3.3 registro 18), as vazões previstas serão gravadas a partir do n-ésimo registro, onde n é o número máximo de meses (passados) necessário para o modelo autorregressivo (MM), multiplicado pelo número de registros (NREG).

#### *5.3.1.2 Formato para séries em árvore*

Se for especificado o formato para séries em árvore (item 3.3, registro 2, opção 1), o arquivo será aberto pelo seguinte comando:

OPEN(17,ACCESS='DIRECT',FORM='UNFORMATTED',RECL=ZPOS\*8,FILE=NENGR)

onde ZPOS = total de postos do arquivo de vazões históricas (320 ou 600) e NENGR é o nome do arquivo onde serão gravadas as vazões totais previstas (item 3.2 registo 8)

Esta gravação é feita segundo o seguinte comando:

```
DO ISEG = 1, NSEG
   JREC = JREC + 1WRITE(IOENGS, REC=JREC) (EG(IPEA, ISEG, ISIS), ISIS = 1, NSIS)
 ENDDO
```
onde NSEG é o número de séries sintéticas, NSIS é o número de usinas, e IPEA é o período a que se referem as séries. A matriz EG é indexada por um número sequêncial conforme a ordem das usinas no arquivo de configuração.

Assim, em cada registro, são gravados os valores gerados para todas as usinas especificadas no arquivo da configuração (item 4), para uma determinada série e um determinado período.

Um arquivo de nome fixo igual a VAZOESTA.OUT, com formato idêntico ao descrito nos itens 4.3.1.1 e 4.3.1.2, será criado contendo os cenários de vazões calculados considerando os postos de vazões totais artificiais presentes na configuração.

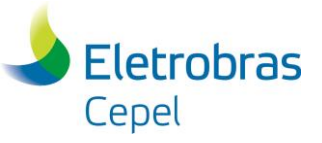

#### **5.3.2 Arquivo de séries sintéticas de vazões incrementais**

O arquivo com as séries sintéticas de vazões incrementais, não formatado de acesso direto e com nome definido pelo usuário no item 3.2, registro 9, pode ser produzido em dois formatos distintos. Este formato pode ser escolhido pelo usuário.

A abertura e a escrita deste arquivo são idênticas àquelas descritas no item 5.3.1.1 para o formato de séries em paralelo, e àquelas descritas no item 5.3.1.2 para o formato de séries em árvore. A observação feita no item 5.3.1.1 para séries em paralelo, também é válida para o arquivo de gravação das séries sintéticas de vazões incrementais neste formato.

Um arquivo de nome fixo igual a VAZOESIA.OUT, com formato idêntico ao descrito nos itens 4.3.1.1 e 4.3.1.2, será criado contendo os cenários de vazões incrementais calculados considerando os postos de vazões artificiais presentes na configuração.

#### **5.3.3 Arquivos de séries sintéticas de vazões formatados**

Um arquivo formatado contendo as séries sintéticas de vazões totais será gerado caso seja selecionado a opção imprimir relatório (item 3.3 registro 21). O nome deste arquivo é fixo: VAZOEST.REL. Também será gerado um arquivo formatado contendo as séries sintéticas de vazões incrementais, VAZOESI.REL. Também serão gerados os arquivos VAZOESTA.REL e VAZOESIA.REL contendo os cenários calculados para os postos de vazões artificiais. Também são gerados arquivos de texto com valores separados por vírgulas, nos quais o caractere vírgula separa cada campo de texto (VAZOEST.CSV, VAZOESI.CSV, VAZOESTA.CSV e VAZOESIA.CSV)

Estes arquivos são gerados para ambos os formatos de geração de séries sintéticas (paralelo ou árvore).

#### **5.3.4 Arquivo de vazões para utilização do programa DECOMP**

#### Arquivo: VAZOES.XXX

É um arquivo de acesso direto que é dividido basicamente em 4 partes. A primeira parte é dedicada a informações gerais sobre o caso; a segunda parte traz as informações sobre as vazões incrementais semanais previstas e os cenários gerados de vazão incremental mensal, que serão utilizados no cálculo da política de operação; a terceira parte tem o mesmo número de registros da segunda, e corresponde às vazões incrementais semanais previstas e os cenários calculados de vazão incremental mensal considerando postos artificiais, que serão usados no cálculo da energia natural afluente de acoplamento; por último, serão passadas as vazões incrementais semanais e mensais observadas.

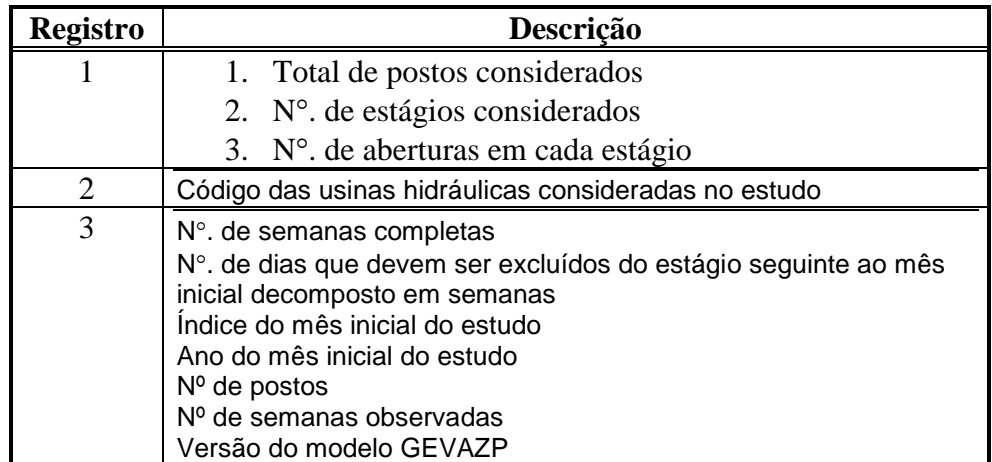

## **Centro de Pesquisas de Energia Elétrica - CEPEL**

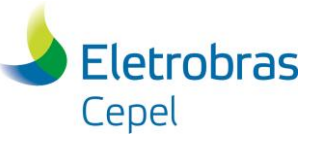

#### **Relatório Técnico – 6646 / 2019\_a**

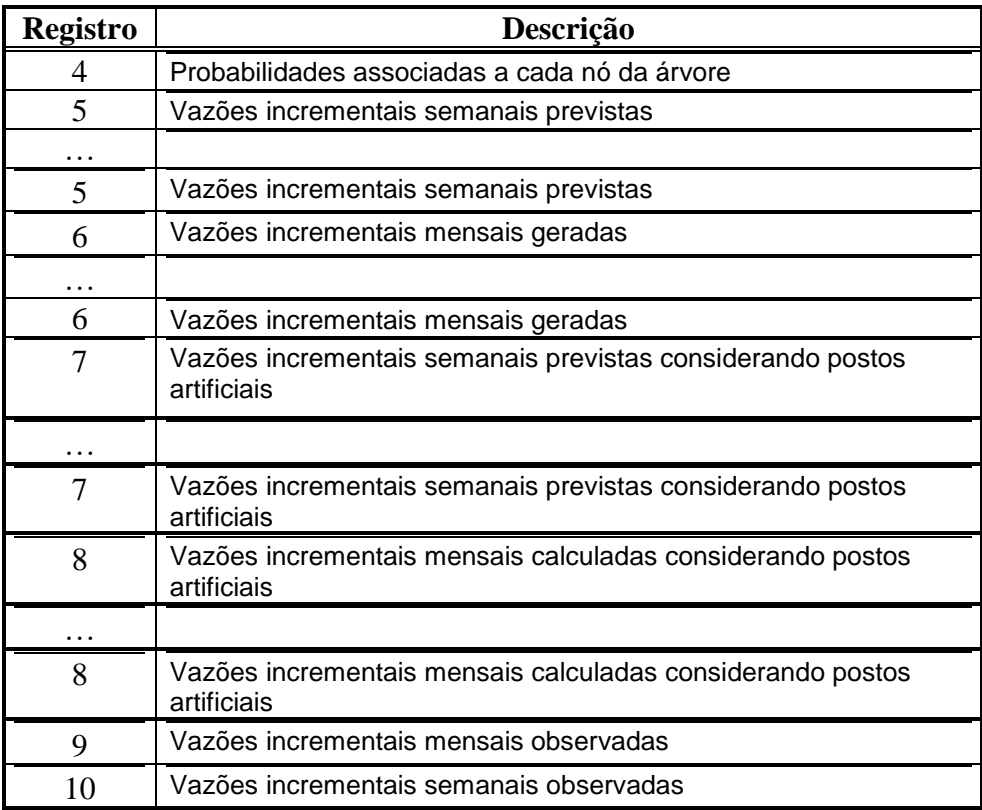

onde NREG é o número total de nós da estrutura de árvore dividido pelo número de postos, que pode ser 320 ou 600 dependendo do caso. Se o resultado desta divisão não for exato então  $NREG = NREG + 1$ 

O número de registros de vazões incrementais semanais e mensais, previstas e observadas, varia de acordo com a configuração do caso.

Adicionalmente, as informações contidas neste arquivo são impressas em um arquivo formato com nome fixo igual a VAZDCP.REL.

#### *5.4 Arquivo das Probabilidades*

O arquivo com as probabilidades associadas aos cenários hidrológicos é não formatado, de acesso direto e com nome fixo PROBVAZ.DAT será aberto pelo seguinte comando:

```
OPEN ( UNIT = IOPROB, ACCESS = 'DIRECT', FORM = 'UNFORMATTED',
        RECL = NPOS*4, STATUS = 'UNKNOWN', FILE = 'PROBVAZ.DAT' )
```
onde NPOS é o total de postos do arquivo de vazões históricas (320/600).

A gravação é feita segundo o seguinte comando:

```
 NREGP = NNOT/NPOS
IF (MOD(NNOT, NPOS). GT.0) NREGP = NREGP + 1
 I1 = 1
I2 = NPOSDO IREG = 1, NREGP IF (I2.GT.NNOT) I2=NNOT
    WRITE(IOPROB,REC=IREG)(PROBLEX(I),I=I1,I2)
   I1 = I2 + 1I2 = I1 + NPOS - 1
```
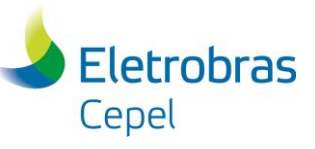

#### **END DO**

onde NNOT é o número de nós existente na árvore. O vetor PROBLEX contém as probabilidades dos nós já na ordem correta, isto é, da esquerda para direita e de cima para baixo.

Se o número de valores a serem gravados em cada registro (NNOT) for maior que NPOS, serão gravados os valores em um número de registros (NREGP) calculados como a seguir:

> NREGP = NNOT/NPOS **IF** (MOD(NNOT, NPOS).  $GT.0$ ) NREGP = NREGP + 1

Portanto, em cada registro serão gravados até NPOS valores.

Um arquivo formatado (PROBVAZ.REL) com as probabilidades associadas a cada nó também será gerado se for selecionado a opção impressão das vazões geradas (item 3.3 registro 21).

#### *5.5 Arquivo de Testes*

Estes dois arquivos contêm os resultados dos testes realizados no padrão árvore. Só serão gerados caso seja escolhido a opção de geração no padrão árvore (item 3.2 registro 2) e o flag para a realização de testes (item 3.3 registro 20) estiver habilitado.

O arquivo TESTES.REL contém os resultados dos testes de momentos condicionados, testes de aderência, testes de regressão e sumário de todos os testes realizados por nó e por período.

O arquivo REGRES.CSV está no formato EXCEL (CSV) e contém os dados para os quais foram realizadas as regressões.

## **6 Mensagens de erro**

O programa critica os dados fornecidos pelo usuário. Eventuais inconsistências encontradas são informadas através de mensagens de erro e a execução do programa pode ser interrompida. Nesse caso, o usuário deve então se reportar ao relatório de saída onde as mensagens informam o nome da rotina onde ocorreu o erro e a descrição do mesmo. Os erros também serão listados em um arquivo de erros GEVAZP.ERR.

# **7 Capacidade do programa**

A capacidade do programa é definida através de um arquivo de parâmetros que facilita o seu redimensionamento de acordo com as necessidades e instalações computacionais específicas de cada usuário. A capacidade do programa na sua versão atual é dada pela tabela abaixo.

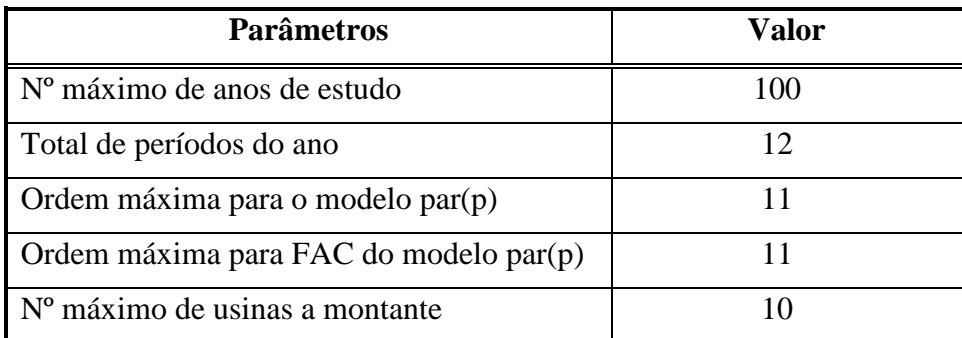

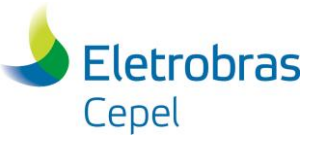

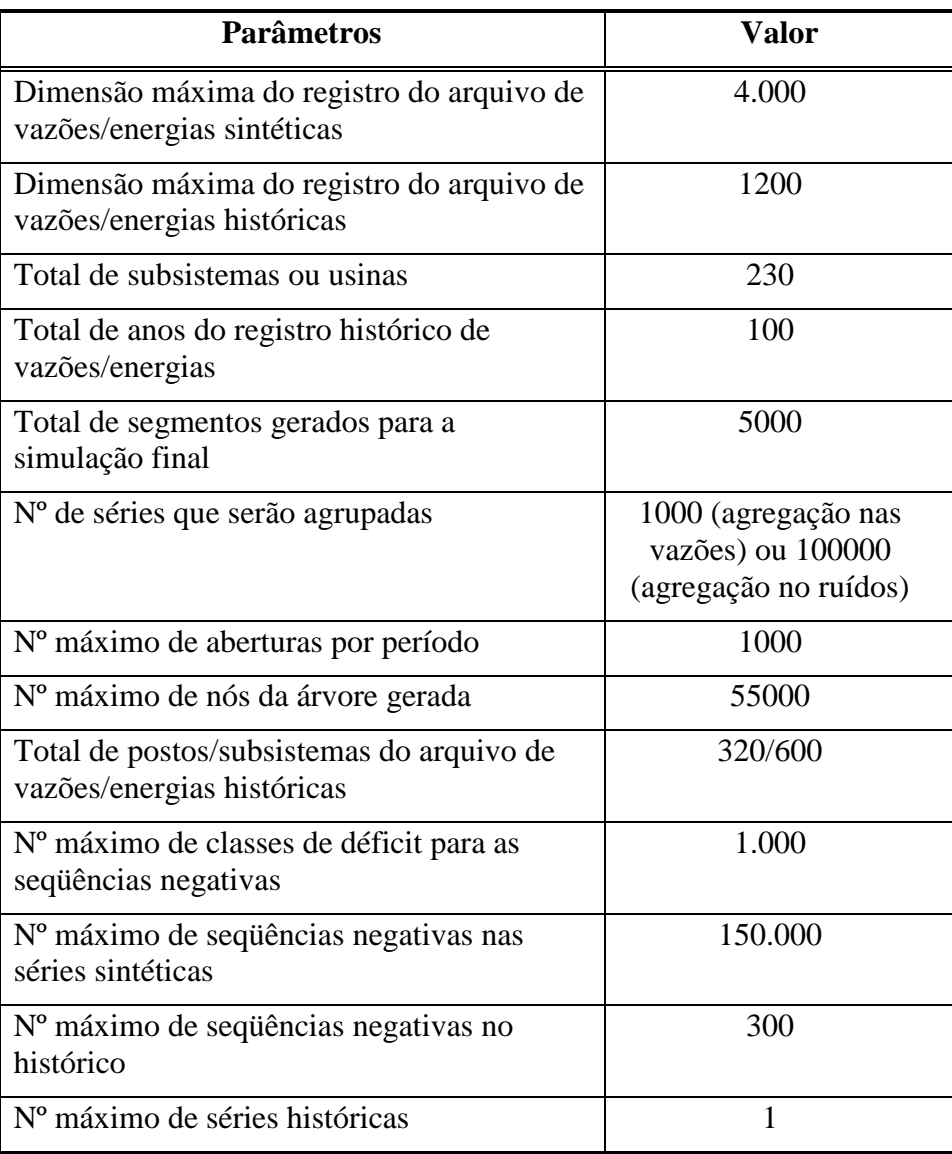

# **8 Referências**

- [1] Maceira, M.E.P.; Bezerra,C.M.B. "Modelo de Geração de Séries Sintéticas de Energias e Vazões (Gevazp) - Manual de Metodologia", Relatório Técnico CEPEL nº DPP/PEN – 083/2000.
- [2] Aldenderfer, M., Blashfield, R., "Cluster Analysis*"*, Sage Publication,1984

# **9 Alterações**

- **Versão 3.11**
	- 1. Geração de cenários de energias a partir de arquivos com as séries históricas de energias produzidas pelo modelo Newave para a primeira configuração. (funcionalidade não operacional versão 5.1);
	- 2. Alteração no número máximo de séries (5000);
	- 3. Correção/crítica de divisão por zero em rotinas internas;

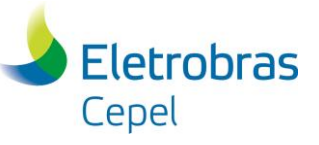

- 4. Alteração do tamanho da variável Título;
- 5. Alteração nos tamanhos das variáveis com os nomes dos arquivos de saída;
- 6. Impressão de uma tabela com a listagem dos testes rejeitados por usina (formato árvore, arquivo TESTES.REL) ;
- 7. Crítica para usina/sistema/posto com número igual a zero.
- **Versão 3.12**
	- 1. Compatibilização com o programa Suishi. Inclusão de um registro contendo a listagem dos postos com registro de vazão não natural, no arquivo de séries sintéticas de vazões totais geradas (VAZTOTGD.dat);
	- 2. Inclusão de mensagens de erro na ocorrência de operações ilegais (por exemplo, divisão por zero);
	- 3. Alteração na impressão das tabelas de correlação espacial (arquivo GEVAZP.REL).
- **Versão 3.13**
	- 1. Compatibilização como o programa Suishi-o. Inclusão de um registro contendo a listagem dos postos com registro de vazão não natural, no arquivo de séries sintéticas de vazões totais geradas (VAZTOTGD.dat);
	- 2. Possibilidade de ordenação automática das usinas hidroelétricas (funcionalidade não operacional na versão 5.1);
	- 3. Inclusão de mensagens de erro na ocorrência de operações ilegais;
	- 4. Consideração do tempo de viagem das usinas informado pelo usuário;
	- 5. Possibilidade da escolha do tamanho do registro do arquivo de vazões históricas;
	- 6. Inclusão de limpeza de variável na rotina de cálculo de distância para o processo de agregação;
	- 7. Troca da rotina de ordenação;
	- 8. Impressão de arquivos binários necessários à interface gráfica;
	- 9. Alteração na impressão das tabelas de correlação;
	- 10. Acréscimo no número máximo de seqüências negativas no histórico.
- **Versão 3.14**
	- 1. Possibilidade de utilizar registros de vazões incrementais;
	- 2. Inclusão de verificação do número máximo de usinas a montante;
	- 3. Crítica quando houver usinas repetidas na configuração;
	- 4. Crítica quando houver *loop* na configuração das usinas;
	- 5. Ajuste no algoritmo de classificação de postos de forma que a ordem de entrada das usinas no arquivo de configuração não influencie na classificação;

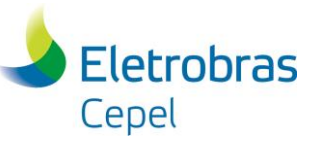

- 6. Alteração no campo relativo ao tempo de viagem. O tempo de viagem passa a ser considerado entre a usina/subsistema e sua jusante, e é dado em horas.
- **Versão 3.15**
	- 1. Inclusão dos procedimentos do Montador de Vazões como uma opção de geração do Gevazp;
	- 2. Possibilidade de geração de séries de vazões "históricas condicionadas" (funcionalidade não operacional na versão 5.1);
	- 3. Acréscimo no número máximo de usinas a montante (10).
- **Versão 3.16**
	- 1. Possibilidade de escolha do limite inferior da distribuição da série gerada. O limite inferior é escolhido como sendo um percentual do valor mínimo observado no histórico. Essa funcionalidade está disponível apenas na opção "Procedimento Operativo". A funcionalidade "Procedimento Operativo" não está operacional na versão 5.1.
- **Versão 3.16a**
	- 1. Correção na geração das vazões históricas condicionadas ao passado recente, durante o cálculo do ruído normal associado ao valor histórico.
- **Versão 3.16b**
	- 1. Correção na geração das vazões históricas condicionadas ao passado recente, durante o cálculo do ruído lognormal 3 parâmetros condicionado.
- **Versão 4.7**
	- 1. Incorporação de uma nova tela para a apresentação das energias naturais afluentes de cada subsistema e semana.
- **Versão 4.8**
	- 1. Interface gráfica: Retirada de uma crítica indevida referente a não existência do arquivo de energias naturais afluentes.
- **Versão 4.9**
	- 1. Ajuste na leitura do registro ES, que contém os valores de energias semanais observadas, no arquivo de dados gerais do DECOMP. Esse registro passa a ser lido em ordem semanal decrescente.
	- 2. Alteração da leitura do registro ES do arquivo de dados gerais do DECOMP, de modo a considerar valores decimais.
	- 3. Mudança de compilador (Watcom para Intel).
- **Versão 5.0**
	- 1. Alteração no número de casas decimais na impressão das variáveis coeficiente do modelo autorregressivo, média e desvio padrão da série de afluência histórica e da série de ruídos históricos;

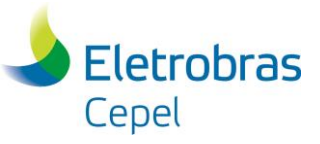

- 2. Acréscimo no período de estudo da opção Procedimento Operativo (24 meses) e adaptação da opção Procedimentos Operativos para que o primeiro mês do estudo seja determinístico;
- 3. Impressão de um arquivo contendo as séries de vazões incrementais geradas para as usinas com postos classificados como principais. Esse arquivo será impresso somente para a opção Procedimentos Operativos;
- 4. Possibilidade de consideração de vazões semanais para o primeiro mês de estudo para a opção Procedimentos Operativos;
- 5. Impressão de um arquivo auxiliar (MLT.TXT) contendo as médias mensais históricas das vazões totais de todas as usinas da configuração;
- 6. Impressão do número do posto nos arquivos VAZOEST.REL e VAZOESI.REL;
- 7. Troca do algoritmo de classificação das usinas. O algoritmo anterior foi substituído por aquele utilizado na versão 3.10 do programa GEVAZP;
- 8. Interface Gráfica: Disponibilização de novas saídas gráficas;
- 9. Possibilidade de considerar a compensação da correlação cruzada (funcionalidade não operacional na versão 5.1);
- 10. Correção na rotina de agregação para casos com número de aberturas igual a 1;
- 11. Impressão do arquivo contendo as estatísticas das séries geradas;
- 12. Possibilidade de geração de cenários no formato árvore utilizando técnicas de redução de cenários. Opção "Árvore/Redução local" (funcionalidade não operacional na versão 5.1);

#### • **Versão 5.1**

- 1. Reformulação da entrada de dados: compatibilização com os demais modelos da cadeia (ex: caso.dat, arquivos.dat, etc).
- 2. Incorporação total do procedimento MONTADOR DE VAZÕES: a entrada de dados passa a ser feita diretamente pelo deck do DECOMP, sem passos intermediários;
- 3. Possibilidade de ajuste de modelo AR(0) ;
- 4. Geração compatibilizada entre postos de vazão total e lateral;
- 5. Geração para postos altamente correlacionados, localizados em cascatas diferentes, porém na mesma região hidrográfica;
- 6. Possibilidade de utilizar correlação espacial mensal (opção não operacional nesta versão)
- 7. Novos tipos de geração (opções não operacionais nesta versão)
	- Pente com agregação de ruídos
	- Árvore com ruídos simétricos
	- Árvore com agregação de ruídos simétricos

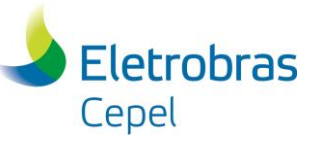

- 8. Inclusão de opção para cálculo da severidade e similaridade do passado recente frente ao histórico de vazões (opção não operacional nesta versão).
- **Versão 5.2**
	- 1. Possibilidade de utilização de regra de propagação linear para o cálculo das vazões totais associadas a uma usina afetada pela defasagem por tempo de viagem.
- **Versão 5.3**
	- 1. Possibilidade de geração de vazões para postos artificiais, seguindo a regra de cálculo dos mesmos, para casos do tipo DECOMP. Esses postos serão utilizados no cálculo da ENA de acoplamento pelo programa DECOMP.
- **Versão 5.3.1**
	- 1. Correção na impressão das previsões semanais para os postos artificiais.
- **Versão 5.3.2**
	- 1. Modificação da regra para os postos artificiais 292 e 302, referentes à usina de Belo Monte.
- **Versão 5.3.3**
	- 1. Impressão de arquivo necessário para interface gerar gráficos de evolução temporal para casos sem tendência hidrológica.
	- 2. Criação de relatórios de vazões incrementais e totais considerando postos artificiais.
	- 3. Ajuste do cálculo das previsões semanais para o posto artificial relativo à usina Belo Monte.
	- 4. Impressão de arquivo formatado contendo as informações enviadas para o DECOMP no arquivo binário VAZOES.XXX.
	- 5. Impressão das vazões semanais observadas para os postos artificiais no arquivo de vazões de enviado para o DECOMP (VAZOES.XXX).
	- 6. Impressão coeficientes utilizados para o cálculo dos cenários de vazões dos postos satélites no relatório de saída.
- **Versão 5.3.4**
	- 1. Inclusão de crítica para os dados da coluna bacia hidrográfica do arquivo de configuração hidráulica.
	- 2. Impressão do coeficiente utilizado para o cálculo dos cenários de vazão de postos laterais.
	- 3. Ajuste no cálculo da vazão incremental considerando postos artificiais para usinas imediatamente à justante de usinas artificiais originalmente retiradas da configuração hidráulica.
	- 4. Impressão de arquivo temporário para o processo de validação, contendo as vazões incrementais geradas para os postos principais sem a consideração dos postos satélites (VAZOESI\_GERADAS.DAT).

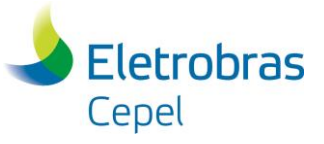

- **Versão 5.4**
	- 1. Ajuste de modelo PARP para postos laterais independente da classificação da usina associada a este posto;
	- 2. Leitura das regras utilizadas para cálculo dos postos artificiais;
	- 3. Inclusão de campo para leitura do número de semanas observadas no bloco de dados &VAZOES;
	- 4. Possibilidade de escolher a opção de uso da propagação linear no bloco de dados &VAZOES;
	- 5. Arredondamento dos valores de vazão incremental fornecidos ao DECOMP
	- 6. Impressão da previsão semanal incremental para uso na operação e cálculo da ENA de acoplamento por posto.
- **Versão 5.4.1**
	- 1. Inclusão de crítica para declaração de usina não existente no cadastro de usinas;
	- 2. Ajuste no dimensionamento da variável probabilidade dos cenários;
	- 3. Ajuste em mensagens relativas ao cálculo de postos artificiais quando não posto utilizado na regra não fizer parte da configuração;
	- 4. Redimensionamento do tamanho máximo da regra para postos artificiais (600 caracteres);
	- 5. Possibilidade da regra de um posto artificial ser função de outro posto artificial e inclusão do ponto como separador de decimal nas regras de cálculo;
	- 6. Ajuste no cálculo da inversa da matriz de correlação utilizada para geração dos cenários dos postos laterais;
	- 7. Modificação no cálculo dos valores incrementais das previsões semanais e vazões mensais observadas para usinas com postos nulos (postos declarados no arquivo MODIF.DAT com a palavra-chave PARTIF). A incremental destas usinas é igual a zero;
	- 8. Correção na mensagem de erro relativa ao número de dias da primeira semana, para casos do tipo DECOMP.
- **Versão 5.4.2**
	- 1. Possibilidade de considerar postos artificiais sem vínculo com usinas pertecentes à configuração para fins de uso nas regras de cálculo;
	- 2. Inclusão de crítica para regras utilizadas para cálculo de postos artificiais que possuam referência circular;
	- 3. Criação de arquivo específico para mensagens de alerta (gevazp.alt);
	- 4. Impressão dos postos de montante para as usinas consideradas na configuração do DECOMP;

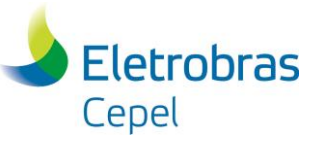

- 5. Ajuste no cálculo da inversa da matriz de correlação utilizada para geração dos cenários dos postos laterais (problema inserido na versão 5.4.1);
- 6. Ajuste no cálculo das vazões semanais artificiais para postos que possuam regras de cálculo distintas para cada mês;
- 7. Ajuste na crítica quando for fornecido um ano inicial do histórico inválido no arquivo de entrada do DECOMP.
- **Versão 5.4.3**
	- 1. Impressão do número externo dos postos de montante para usinas consideradas na configuração do DECOMP ao invés do número interno;
	- 2. Impressão somente dos postos pertencentes à configuração do DECOMP no arquivo vazoes.xxx no bloco de vazões semanais e vazões mensais passadas;
	- 3. Impressão dos relatórios de saída contendo os valores de vazões naturais geradas e artificiais calculadas com duas casas decimais (arquivos: VAZOESI, VAZOEST, VAZOESIA, VAZOESTA);
	- 4. Consideração da matriz de correlação espacial entre vazões incrementais no cálculo dos ruídos para postos laterais (estava sendo utilizada a matriz de correlação espacial entre vazões totais);
	- 5. Ajuste na impressão das vazões mensais observadas para postos nulos pertencentes à configuração do DECOMP no arquivo vazoes.xxx.
- **Versão 5.4.4**
	- 1. Atualização do cálculo das vazões observadas do posto de vazão lateral quando for utilizada a opção de propagação/defasagem (alternativa 2);
	- 2. Inclusão de arquivo contendo as vazões semanais passadas para o mês anterior ao estudo, para as usinas imediatamente a montante da usina com posto de vazão lateral quando for utilizada a opção de propagação/defasagem (alternativa 2);
	- 3. Ajuste na mensagem de erro quando o arquivo de regras para postos artificiais não tiver o marcador de fim de arquivo;
	- 4. Impressão na tela da mensagem de erro quando houver regras inconsistentes no arquivo de regras (a mensagem já estava sendo impressa no arquivo de erros).
- **Versão 5.5**
	- 1. Opção para desconsiderar o cálculo da propagação linear para vazões semanais observadas e previstas e mensais passadas. Esses valores serão fornecidos propagados no próprio arquivo de histórico de vazões mensais e no arquivo PREVS.RVx;
	- 2. Inclusão de mensagem de alerta quando informado ano inicial distinto nos campos do arquivo DADGER.RVx em casos do tipo DECOMP;
	- 3. Alteração no cálculo das vazões incrementais de postos nulos. Para os valores observados e previstos, será feito o cálculo das vazões incrementais com os valores fornecidos no histórico de vazões e no arquivo de vazões semanais

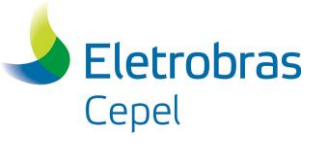

previstas. Para as vazões mensais dos meses estocásticos esses valores serão iguais a zero.

- **Versão 5.5.1 e Versão 6**
	- 1. Consideração de vazão incremental nula para o primeiro mês e para os meses anteriores ao início de estudo para usinas declaradas no arquivo MODIF.DAT com mnemônico PARTIF e com posto igual a 300.
	- 2. Substituição do valor default para opção sobre a utilização de uma regra de propagação linear para usinas afetadas pelo tempo de viagem. Adicionalmente, a opção para considerar a defasagem linear passou de 1 para 2 e opção para não considerar a defasagem linear passou de 0 para 1.

#### • **Versão 6.1**

1. Possibilidade de consideração de diferentes regras ao longo dos anos para postos artificiais.

#### • **Versão 6.2**

- 1. Ajuste de modelo autorregressivos periódicos a todas as UHEs;
- 2. Possibilidade de realização de estudos prospectivos determinísticos e estocásticos para casos do tipo DECOMP com quatro possibilidades de cenários: seguindo um ano do histórico, percentual da MLT, VEC ou valores especificados pelo usuário

#### • **Versão 6.0.1 e 7.0**

- 1. Ajuste na inicialização da variável associada à usina Ilha Solteira Equivalentenos para casos em que esta não esteja presente na configuração hidroelétrica.
- **Versão 7.1** 
	- 1. Possibilidade de escolha do representante da agregação, caso o processo de agregação seja aplicado aos ruídos;
	- 2. Aumento do número de objetos da amostra original do processo de agregação dos ruídos de 1000 para 50000;
	- 3. Possibilidade de escolha entre a matriz de correlação espacial anual ou mensal para correlacionar os cenários gerados;
	- 4. Alteração do formato do arquivo de licença (gevazp.lic).
	- 5. Possibilidade de impressão de arquivo de previsão de vazão semanal atualizado com a média dos cenários gerados do último mês em estudos de DECOMP.
	- 6. Possibilidade de impressão de arquivo de tendência hidrológica atualizado com a média da previsão de vazão semanal e a média dos cenários gerados no estudo de DECOMP.

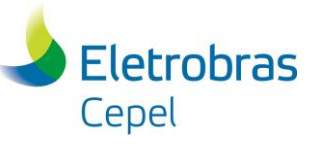

- 7. Possibilidade de leitura da tendência hidrológica por meio de arquivo editável em estudos de DECOMP.
- **Versão 7.2** 
	- 1. Possibilidade de ajuste de modelo MS-PAR(p), para a consideração do fenômeno El Niño – Oscilação Sul no processo de geração de cenários sintéticos de afluências;
	- 2. Possibilidade de ajuste de modelos estocásticos a todas UHEs;
	- 3. Correção da ordenação automática das UHEs, em ordem crescente, pelos respectivos números externos;
	- 4. Possibilidade de realização de estudos prospectivos;
	- 5. Utilização da decomposição espectral para o cálculo da matriz de carga, quando esta for mensal;
	- 6. Possibilidade de consideração de mais de um conjunto de regras para postos artificiais.
- **Versão 7.2.1**
	- 1. Ajuste nas mensagens de erro para funcionalidades não operacionais;
	- 2. Ajuste no limite inferior para a geração de cenários de UHEs com vazões incrementais negativas;
	- 3. Correção da escrita do número de objetos da amostra original no relatório de testes.
- **Versão 7.2.2**
	- 1. Ajuste na geração de ruídos para postos laterais que apresentem correlação espacial igual a 1 com o posto de vazão total e se os mesmos forem classificados como *principais*.

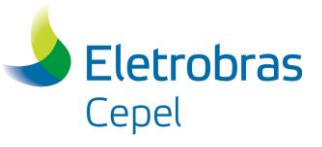

# **3. Anexo A - Sistema computacional GEVAZP**

#### *A.1 - Instalação*

O modelo GEVAZP requer um micro-computador 2.0 Ghz Intel Dual Core com sistema operacional Windows (versão XP ou mais recente), com no mínimo 4Gb de memória RAM e no mínimo 1 Gb de espaço livre no disco rígido em que será instalado.

### *A.2 - Arquivos utilizados*

O relacionamento entre o modelo e o usuário é feito através de arquivos de dados de entrada e relatórios de saída. A Figura 3 a seguir apresenta de forma simplificada este relacionamento.

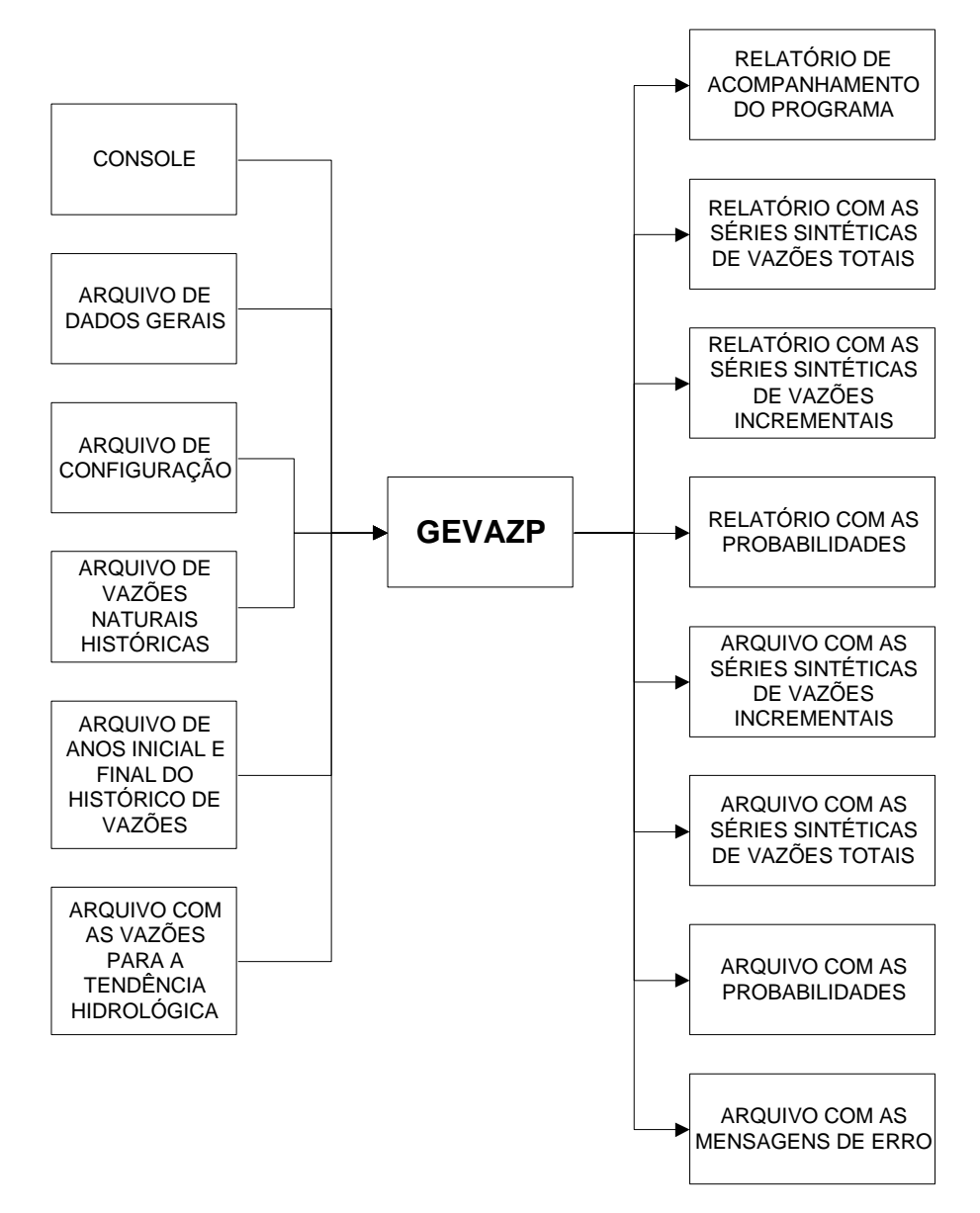

Figura 3 - Arquivos de entrada e saída do modelo GEVAZP.

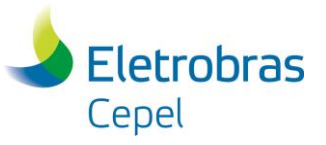

### *A.3 - Instalação da licença do programa GEVAZP*

Para a utilização do programa GEVAZP a partir da versão 5.1, é necessário obter um arquivo de licença disponibilizado pelo CEPEL. O arquivo de licença (GEVAZP.LIC) é personalizado para cada empresa e deve ser colocado no mesmo diretório que o executável do programa GEVAZP.

### *A.4 - Atendimento ao Usuário*

Qualquer pedido de esclarecimento a cerca do progama computacional GEVAZP pode ser efetuado através do telefone (21)2598-6471, ou encaminhado ao seguinte endereço **[gevazp@cepel.br](mailto:gevazp@cepel.br)**.

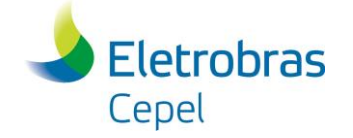

## **Anexo B – Vazões para Operação e Cálculo de ENA**

Na tabela abaixo são listadas as fontes de onde são provenientes as vazões utilizadas para o despacho da operação e para cálculo da ENA, fornecidas pelo programa GEVAZP para o programa DECOMP, considerando as diversas possibilidades de representação das usinas existentes na configuração (itens 4.5 e 4.11).

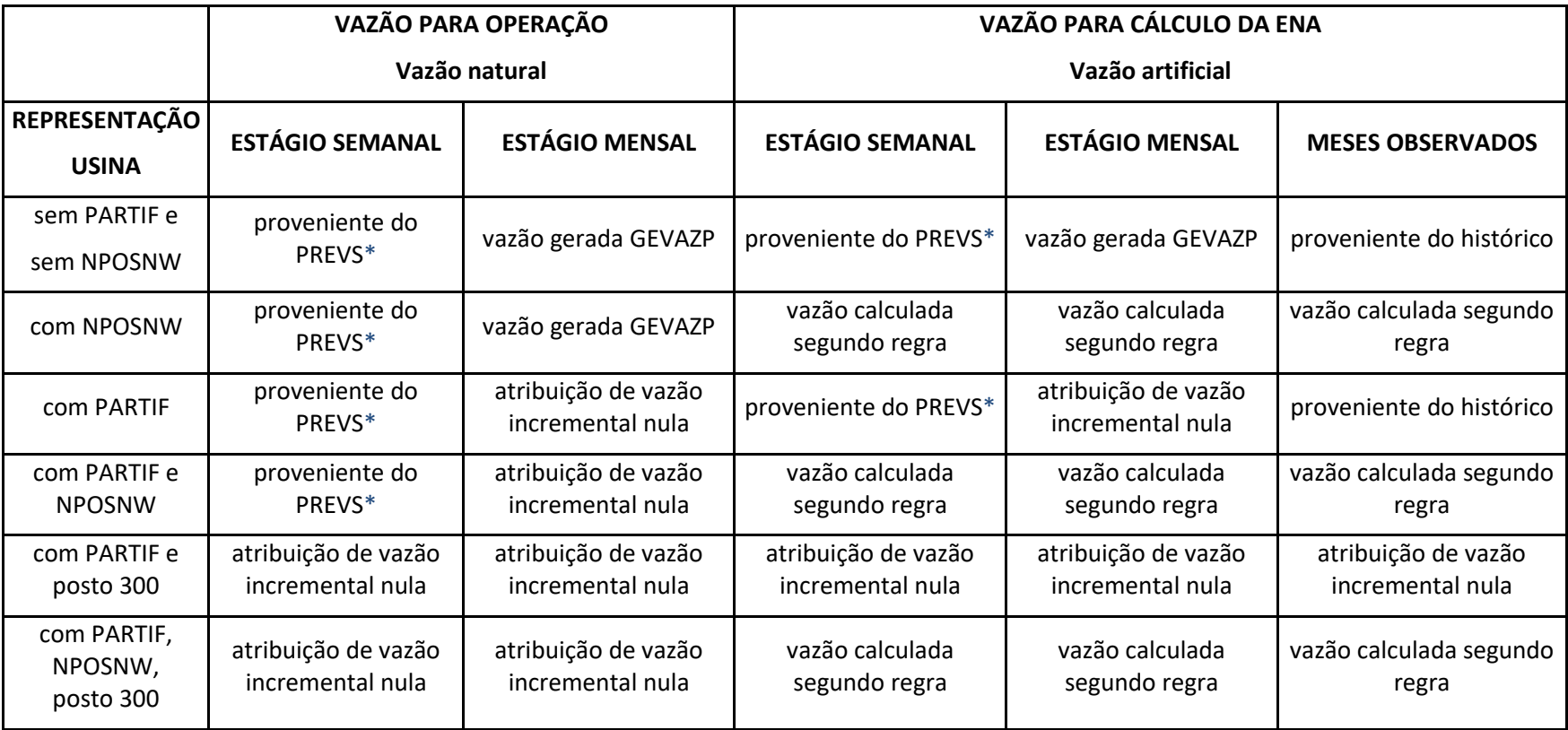

(\*) Para usinas afetadas por tempo de viagem, quando for selecionada a alternativa de defasagem linear para o primeiro mês, os estágios semanais serão provenientes de uma combinação entre o valor fornecido nos arquivos PREVS (item 4.7) e VSEMPAST (item 4.8).